$H$ ari\_to\_Shp. C  $11.12.30$ 

```
/* 
 ** 
** 
     File: Aari_to_Ship.c 
     Creation Data: 1990-12-11
** 
** Copying the data from the original Aari_Cruise table 
** to the new table Ship.<br>** The Aari Cruise tabel is renamed to Aari Cruise Bck.
*/ 
/* 
**<br>**
     INCLUDE FILES
** 
\star /
#include <stdio.h> 
#include "opendb.h" 
#include curses 
#include <unixlib.h> 
#include math 
/*[@#include@] ... */ 
/* 
**<br>**
    MACRO DEFINITIONS
** 
*/ 
/*{@#define@ } .. * / 
/*[@preprocessor directive@] .. * / 
typedef struct ship_data {<br>int ship id;
     int ship id;<br>char ship [80
             ship<sup>[80]</sup>,
               country [80]; 
     } ; 
/*[@data type or declaration@] ... * / 
int result = 0;
```
 $e^{-\frac{1}{2}x}$ 

 $( -1)$ 

```
/ *
***++FUNCTIONAL DESCRIPTION:
** 
         [0tbs0]...
**<br>**
    FORMAL PARAMETERS:
** 
         [@description or none@]
**<br>**
    IMPLICIT INPUTS:
**<br>**
         [@description or none@]
**<br>**
    IMPLICIT OUTPUTS:
** 
         [@description or none@]
**<br>**
    {@function value or completion codes@}
** 
         [@description or none@]
** 
    SIDE EFFECTS:
** 
         [@description or none@]
** 
*** - -\star/
main (int argc, char *argv []) 
MAIN PROGRAM 
{ 
    extern int err_handler ();
    extern int msg_handler ();
    DBPROCESS * dbproc, 
                * dbprocl; 
    struct ship data shipData;
/* [@block declaration@] . .. */ 
    dberrhandle(err handler); 
    dbmsghandle(msg_handler);
    dbproc 
    dbprocl 
                opendb ("SouthernOceanDB", "sa", NULL); 
                opendb ("SouthernOceanDB", "sa", NULL); 
    if ((dbproc == NULL) || (dbproc == NULL)){ 
        printf("\nThere is something wrong with the database. Abort!\n");
        exit(l); 
/* [@statement@] .. . * /
```
•

```
dbcmd(dbproc, "select distinct Ship, Country from Aari_Cruise");
dbsqlexec(dbproc); 
dbresults(dbproc); 
dbbind(dbproc,1,STRINGBIND,0,shipData.ship); 
dbbind(dbproc,2,STRINGBIND,0,shipData.country); 
shipData.ship_id = O; 
while (dbnextrow (dbproc) != NO MORE ROWS)
( 
    dbcmd(dbproc1, "insert into Ship");
```

```
dbfcmd(dbprocl," values (%d,", ++shipData.ship_id);
dbfcmd(dbprocl," '%s',",shipData.ship);
dbfcmd(dbprocl," '%s' ) ",shipData.country); 
dbsqlexec(dbprocl);
```
## /\* [@statement@] ... \* /

 $\,$  }

 $\bullet$ 

 $\frac{1}{\sqrt{2}}$ 

05.02.91 GORDON CRUISE Changel 05,02.91

 $22.11.90$ <br>run: 122.90

VODA rende DACLIFIER under

 $(-2)$ 

TETT

 $/$ \*  $**$  $SUSUSEVEV$  (KUDDEISK)  $**$ INCLUDE FILES  $\star\star$ . SOUTHL'& NOCLAL  $\star/$  $0<sup>1</sup>$ #include <stdio.h><br>#include "opendb.h" #include curses #include <unixlib.h> #include math  $/*$  [@#include@]... \*/  $/x$  $\star\star$  $**$ MACRO DEFINITIONS  $**$  $\star/$ /\* TEST nur Ausgabe der gelesenen Daten \*\* TODB Ausgabe der gelesenen Daten und schreiben in die Datenbank  $\star/$ /\*#define TEST 1\*/ /\* Ausdruck der gesamten Daten auf dem Bildschirm \*/ /\* Wenn nicht definiert, wird nur eine Auswahl angezeigt \*/  $V_{c}$  ,  $\rho_{0}$ /\* Die Symbole SHIP, CRUISE und BACKFILL steuern das Lesen und Ausgeben  $**$ der Daten. Es gelten folgende Beziehungen  $**$  $**$ SHIP CRUISE BACKFILL Definition  $\star\star$ undef undef undef Daten werden aus HEADERS. FIL gelesen und  $**$ Poster Fact, Form fuer Gordson Station auffbereitet.  $**$ def undef Daten werden aus SHIPGORD3. DAT gelesen und undef tona. fuer Gordon Cruise aufbereitet.<br>Daten werden aus SHIPGORD3.DAT gelesen und  $**$  $\star\star$ undef undef def  $**$ fuer Gordon Ship aufbereitet.  $**$ def def undef illegal. Es geshieht nichts.  $**$ def Laden der Informatinen aus HEADERS.FIL  $\overline{\mathbf{x}}$  $\mathbf{x}$  $**$ in die Tabelle Gordon Station Backfill  $\star/$ /\*#define SHIP 1\*/ /\*#define CRUISE 1\*/ #define BACKFILL 1 #define TODB 1 /\* Wenn definiert erfolgt Transfer in die Datenbank\*/  $/*$ {@#define@}..\*/ /\*[@preprocessor directive@]..\*/ typedef struct cruise\_data { /\*laenger als die Definition in der DB wegen null-Char\*/ char name [9]; int cruiseNumber, dummy; float latitude, longitude; date [9]; char dayOfYear; int char time  $[6]$ , comment [101];  $\vert \cdot \vert$ typedef struct gordon cruise data {

```
int cruiseNumber, 
          shipid; 
     char cruiseName [6], 
          comment [100];
 } ; 
typedef struct gordon ship 
      int shipId;
      char shipName [30],
           country [30]; 
 \vert i
typedef 
struct ship { 
     int 
shipid; 
     char shipcode [6],
          shipName [30]; 
    int 
cruiseNumber; 
    char 
country [30]; 
\} ;
typedef char str [4]; 
typedef str strar [12]; 
char *strsub ( char * source, int start, int stop );
/*[@data type or declaration@] ... */ 
int todb 
int todb = 0;<br>int result =
              0;static strar ar = {\n1}"JAN", "FEB", "MAR", "APR", "MAY", "JUN",
                     "JUL", "AUG", "SEP", "OCT", "NOV", "DEC"};
```
 $\hat{c}$ 

```
/* 
***++FUNCTIONAL DESCRIPTION:
***[@tbs@]...
**<br>**
    FORMAL PARAMETERS:
**[@description or none@]
**IMPLICIT INPUTS:
**<br>**
         [@description or none@]
**<br>**
    IMPLICIT OUTPUTS:
**[@description or none@]
**<br>**
    {@function value or completion codes@}
** 
         [@description or none@]
**<br>**
    SIDE EFFECTS:
**<br>**
         [@description or none@]
** 
**--
\star /
main (int argc, char *argv[] ) 
MAIN PROGRAM 
{ 
    const char * fileNameFil = "HEADERS.FIL",
                * fileShipName = "SHIPGORD3.DAT"; 
    extern int err handler ();
    extern int msg_handler ();
    char c; 
    int * shipid, 
         * gordonCruiseNumber;
    DBPROCESS * dbproc; 
    WINDOW * win, * winl;
    struct cruise data cruiseData; 
    struct gordon_cruise_data gordonCruisedata;
    struct gordon-ship gordonShip; 
/* [@block declaration@]...*/
    gordonCruiseNumber = (int *) malloc(sizeof(int));
    *gordonCruiseNumber = 0;
    shipId = (int *) malloc(sizeof(int));
    *shipId = 0;
                                                         if (TODB)
#ifdef TODB 
    dberrhandle(err handler); 
    dbmsghandle(msg_handler);
    dbproc = opendb ("SouthernOceanDB", "sa", NULL); 
    if (dbproc == NULL){ 
        qetchar();
        endwin () ;
```

```
/* Diese Zeilen werden nicht mehr erreicht, da opendb bei einem 
    falschem login (Name und/oder Passwort falsch) bereits aussteigt. */ 
         printf("\nThere is something wrong with the database. Abort!\n");
         ext(1);/* [@statement@] ... * / 
} 
#endif 
    initscr (); 
    win = subwin(stdscr, 12, 40, 5, 2) ;
    win1 = subwin(stdscr, 3, 40, 20, 1);#ifndef BACKFILL 
#ifndef SHIP 
                              H (! DACUFUR 20 ! SHIP RO ! CRUSSE)
#ifndef CRUISE 
\cdot<sub>L</sub>
    mvwaddstr(winl, 1, 1, "open file G ");
    mvwaddstr(winl, 1, 14, fileNameFil) ;
    wrefresh(winl);
#ifdef TODB 
    connectToDB (dbproc, 
                  "select max (Ship Id#) from Gordon_Ship", 
                 shipId,
                 INTBIND, 
                 0);
#endif 
    writeCruiseDataToDB (dbproc, fileNameFil, shipid); 
#endif 
#endif 
#ifndef CRUISE 
#ifdef SHIP 
    mvwaddstr(winl, 1, 1, "open file S ");
    mvwaddstr(winl,1,14,fileShipName) ; 
    wrefresh (winl); 
#ifdef TODB 
    connectToDB (dbproc, 
                  "select max(Gordon_Cruise_Id#) from Gordon_Cruise",
                 gordonCruiseNumber; 
                 INTBIND, 
                 0) ;
#endif 
   . writeShipDataToDB (dbproc, fileShipName, gordonCruiseNumber); 
#endif
#endif 
#ifdef CRUISE 
#ifndef SHIP 
    mvwaddstr(winl, 1, 1, "open file C ");
    mvwaddstr(winl,1,14,fileShipName); 
    wrefresh(winl); 
#ifdef TODB 
    connectToDB (dbproc, 
                 "select max(Gordon_Cruise_Id#) from Gordon_Cruise",
                 gordonCruiseNumber; 
                 INTBIND, 
                 0) ;
```
#endif

writeShipAndCruiseDataToDB (dbproc, fileShipName, gordonCruiseNumber); #endif #endif #endif

#ifdef BACKFILL

```
connectToDB (dbproc, 
            "select max(Gordon Station Id#) from Gordon_Station_Backfill", 
            gordonCruiseNumber,
            INTBIND, 
            0) ;
```
writeBackfillDataToDB (dbproc, fileNameFil, gordonCruiseNumber);

#endif

endwin (); /\* [@statement@ ) ... \* / }

```
/*
***++**FUNCTIONAL DESCRIPTION:
\star\star**Bindet Daten aus einer Datenbank an eine Variable.
\star\star**FORMAL PARAMETERS:
\star\star**dbproc
                         DBPROC
                                        Datenbankreferenz
\star\starquestion
                         char *
                                        Anfrage an die Datanbank
\star \starvoid *
                                        Zeiger auf eine Integer (Nummer)
          idStat
\star\starbinding
                         int
                                        Datentype fuer die Antwort
\star \starDBINT
          len
                                        reservierter Platz fuer idStat
     IMPLICIT INPUTS:
\star\star****[@description or none@]
\star\star\star\starIMPLICIT OUTPUTS:
****[@description or none@]
\star\star**COMPLETION CODES:
\star\star**none
\star\star**SIDE EFFECTS:
\star\star\star\starnone
\star\star***-\star/connectToDB (DBPROCESS * dbproc,
                    char *question,
                    void *idStat,
                    int binding,
                   DBINT len)
\frac{1}{1}[@block declaration@]...*/
    dbcmd(dbproc, question);
    dbsqlexec(dbproc);
    dbresults(dbproc);
    dbbind(dbproc, 1, binding, len, idStat);
    dbnextrow(dbproc);
/*
       [@statement@]...*/
\mathbf{I}
```
 $\mathbf{\hat{y}}$ 

```
1****++\star\starFUNCTIONAL DESCRIPTION:
****writeBackfillDataToDB
****FORMAL PARAMETERS:
***\star\starDBPROCESS * dbproc Datenbankreferenz
         char * filename<br>int * id
**Eingabefile
**\star\star[@tbs@]...
****IMPLICIT INPUTS:
**\star\star[@description or none@]
****IMPLICIT OUTPUTS:
*** *[@description or none@]
\star\star**{@function value or completion codes@}
****[@description or none@]
\star\star**SIDE EFFECTS:
****[@description or none@]
*****-\star/writeBackfillDataToDB (DBPROCESS * dbproc,
                       char * filename,
                       int * shipId)
\left\{ \right.struct cruise data cruiseData;
    char datetime [22],
         dummy [22],
         sample [3],<br>* datetimePnt,
         * datePnt;
    int * gordonCruiseId,<br>* gordonStationId,
         month,
         day,
         year,
         hour,
         * depth,
         * sign,
         stationIndex = 0,count = 0;FILE * fp, * fpo;
    WINDOW * win;
    const * fmt = "%5s %i %i %f %f%*c%8s %i%*c%5s%*2c%11s ";
1*[@block declaration@]...*/
```

```
fp = fopen(filename, "ra");fpo = fopen ("gcheader.log", "w");
    win = subwin(stdscr,13,40,5,2);
    box (win,' I','-' ) ; 
     depth = (int *) malloc(sizeof(int));
     *depth = 4;
     sign = (int * ) malloc(sizeof(int));
     *sign = 0;
     qordonCruiseId = (int *) malloc(sizeof(int));
    *gordonCruiseid = 0; 
    gordonStationId = (int *) malloc(sizeof(int));*gordonStationid = O; 
    while (fscanf (fp,
                        fmt, 
                        cruiseData . name, 
                        &cruiseData.eruiseNumber, 
                       &eruiseData.dummy, 
                       &eruiseData.latitude, 
                       &eruiseData.longitude, 
                       cruiseData.date, 
                       &eruiseData.dayOfYear, 
                       cruiseData.time, 
                       cruiseData.eomment) != EOF) 
    \mathfrak{f}strcpy(datetime," 19 : AM\0");
         \text{datetimePnt} = \text{datetime} + 9;strncpy(datetimePnt, strtok(cruiseData.date,"/"), 2);
         datetimePnt = datetime;strncpy(datetimePnt, ar[atoi(strtok(NULL, "/")) - 1], 3);
         \text{datetimePnt} = \text{datetime} + 4;strncpy(datetimePnt, strtok(NULL,"/"), 2);
         \text{datetimePnt} = \text{datetime} + 12;strncpy(datetimePnt, cruiseData.time, 5);
         hour = atoi(strtok(cruiseData.time, ":"));
         if ( hour > 12 )
         { 
              hour = hour -12;
              datetime [17] = 'P';\stardepth = 2;
              \starsign = 1;
              sample [0] = ' \ 0';
              if (hour >= 10)
              { 
                  strcat (sample, fcvt ((double) hour, 0, depth, sign));
              \ddot{\phantom{1}}else 
              { 
                  streat {strcat (sample, "0"), 
                            fevt((double) hour, 0, depth,sign) ) ; 
              } 
             strncpy(datetimePnt, sample, 2); 
#ifdef TODB 
         dbcmd (dbproc, " insert into Gordon Station Backfill values (");
         dbfcmd (dbproc, " %d,", cruiseData.cruiseNumber);<br>dbfcmd (dbproc, " '%s',", cruiseData.name);
         dbfcmd (dbproc, " %f, ", cruiseData.longitude);
         dbfemd {dbproc, " %f,", cruiseData.latitude); 
if (dbconvert{dbproc, SYBCHAR, datetime, strlen(datetime), 
         if (dbconvert(dbproc, SYBCHAR, datetime, strlen(datetime),<br>SYBDATETIME, dummy, strlen(datetime)) != -1)
```

```
\overline{\mathcal{L}}dbfcmd (dbproc, " '%s',", datetime);
          else 
           { 
               dbfcmd (dbproc, "'%s',", "");
               fprintf (fpo, "%d \t%s \t %f \t%f \ t%d\n", 
                            cruiseData.cruiseNumber, 
                            cruiseData.name, 
                            cruiseData.longitude, 
                            cruiseData.latitude, 
                            datetime, 
                            cruiseData.dayOfYear); 
          }<br>dbfcmd (dbproc, " %d)", cruiseData.dayOfYear);
          if (dbsqlexec (dbproc) == FAIL) 
          { 
               getch (); 
               endwin();
               printf("\nsqlexec failed\n");
               exit(2); 
           } 
          if ((result = dbresults(dbproc)) == Fall)\mathbf{f}getch(); 
               endwin();
               printf("\nresults failed\n");
               exit(2); 
 #endif 
          ++stationindex; 
          * sign = 1;
          fcvt ((double) (cruiseData . cruiseNumber), 0, depth, sign); 
          mvwaddstr(win,2,1,fcvt((double)(cruiseData.cruiseNumber), 0, depth, sign));
 #ifnder TEST"
                                     if CETEST 11 C+cocend >1000)if (++count \rightarrow 100)\left\{ \begin{array}{c} 1 \\ 1 \end{array} \right.#endif
              mvwaddstr(win, 1, 1, cruiseData.name) ;
              *sign = cruiseData.dummy >=0 ? 1 : -1;
              mvwaddstr(win,3,1,fcvt((double)cruiseData . dummy, 0, depth, sign) ) ;
              *sign = cruiseData.latitude >=0 ? 1 : -1;
              *depth = fabs(cruiseData.latitude) >= 100 ? 3 : 2;
              mvwadds tr(win,4,1,fcvt(cruiseData.latitude,4,depth,sign) ) ; 
               *sign = cruiseData.longitude >=O ? 1 : -1; 
              *depth = fabs(cruiseData.longitude) >= 100 ? 3 : 2;
              mvwaddstr(win,5,1,fcvt(cruiseData.longitude,4,depth,sign));
              mvwaddstr(win,6,1,cruiseData.date); 
              *sign = 1;
              mvwaddstr(win,7,1,fcvt((double)cruiseData.dayOfYear,0,depth,sign));
              mvwaddstr(win,8,1,cruiseData.time); 
              mvwaddstr(win,9,1,cruiseData.comment); 
              *sign = 1;mvwaddstr(win,10,1,fcvt((double)stationIndex, 0,depth, sign));
              mvwaddstr(win, 11, 1, datetime);
++fndef-TEST
              count = 0;. \text{Hendif}wrefresh (win) ; 
 /* [@statement@] ... */ 
     fclose (fpo);
```
fclose(fp);<br>[@statement@]...\*/

 $\frac{1}{1}$ 

```
1****++**FUNCTIONAL DESCRIPTION:
\star\star**writeCruiseDataToDB
\star\star**FORMAL PARAMETERS:
                           COLLA
\star\star**DBPROCESS * dbproc Datenbankreferenz
\star\starchar * filename
                               Eingabefile
         int * id
\star\star**[0tbs0].
****IMPLICIT INPUTS:
****[@description or none@]
\star\star**IMPLICIT OUTPUTS:
**\star\star[@description or none@]
****{@function value or completion codes@}
****[@description or none@]
****SIDE EFFECTS:
**\star\star[@description or none@]
\star\star***-\star/
 writeCruiseDataToDB (DBPROCESS * dbproc,
                       char * filename,<br>int * shipId)
\{struct cruise_data cruiseData;
    char datetime [22],
         sample [3],
         * datetimePnt,
         * datePnt;
    int * gordonCruiseId,<br>* gordonStationId,
         month,
         day,
         year,
         hour,
         * depth,
         \star sign,
         stationIndex = 0,count = 0;FILE * fp, * fpo;
    WINDOW * win;
    const * fmt = "%5s %i %i %f %f%*c%8s %i%*c%5s%*2c%lls ";
/*
     [@block declaration@]...*/
```

```
fp = fopen(filename, "ra");fpo = fopen ("gcheader.log", "w");
    win = subwin(stdscr, 13, 40, 5, 2) ;
    box (win,' I','-' ) ; 
    depth = (int * ) malloc (sizeof(int) );
     *depth = 4;
    sign = (int * ) malloc(sizeof(int));
     *sign = 0;qordonCruiseId = (int *) malloc(sizeof(int));
     *gordonCruiseId = 0;
    qordonStationId = (int * ) malloc(sizeof(int));
     *gordonStationId = 0;
    while ((fscanf (fp,
                      fmt, 
                      cruiseData.name, 
                      &cruiseData.cruiseNumber, 
                      &cruiseData.dummy, 
                      &cruiseData.latitude, 
                      &cruiseData.longitude, 
                      cruiseData . date, 
                      &cruiseData.dayOfYear, 
                      cruiseData.time, 
                      cruiseData.conunent ) != EOF) && (cruiseData.cruiseNumber < 100)) 
    \overline{\mathcal{L}}strcpy (datetime, " 19 : 'AM\0");
         \text{datetimePnt} = \text{datetime} + 9;strncpy(datetimePnt, strtok(cruiseData.date,"/"), 2);
         datetimePnt = datetime;strncpy(datetimePnt, ar[atoi(strtok(NULL,"/")) - 1], 3);
         \text{datetimePnt} = \text{datetime} + 4;strncpy(datetimePnt, strtok(NULL,"/"), 2);
        datetimePnt = datetime + 12;strncpy(datetimePnt, cruiseData.time, 5);
        hour = atoi(strtok(cruiseData.time, ":"));
        if ( hour > 12 ) 
         { 
             hour = hour - 12;
             datetime [17] = 'P';\stardepth = 2;
             *sign = 1;
             sample [0] = ' \0';
             if (hour >= 10)
             \mathcal{A}strcat (sample, fcvt ((double) hour, 0, depth, sign));
             \mathbf{1}else 
             \left\{ \right.strcat (strcat(sample, "0"),
                          fcvt((double) hour, 0, depth,sign));
             strncpy (datetimePnt, sample, 2) ;
        \mathcal{E}#ifdef TODB 
         dbcmd (dbproc, "select Gordon_Station_Id# from Gordon_Station ");
        dbfcmd (dbproc, " where Latitude between %d and %d ", 
                 cruiseData.latitude - 0.005, cruiseData.latitude + 0.005);
        dbfcmd (dbproc, " and Longitude between %d and %d ", 
                 cruiseData.longitude - 0.0 05, cruiseData.longitude + 0 . 005) ; 
        dbfcmd (dbproc, " and Date Time = '%s'", strsub(datetime, 0,10));
```

```
if (dbsqlexec (dbproc) == FAIL)
         { 
             getch();
             endwin(); 
             printf("\nsqlexec failed\n");
             closedb(dbproc); 
             exit(2); 
         } 
         if ((result = dbresults(dbproc)) == FAIL)
         { 
             getch();
             endwin(); 
             printf("\nresults failed\n");
             closedb(dbproc); 
             exit(2); 
         } 
         dbbind (dbproc, 1, INTBIND, 0, gordonStationid); 
         if (dbnextrow (dbproc) != NO_MORE_ROWS) 
         { 
             fprintf(fpo, "Nr: %d \t%s \t%d \t%s\n",
                  *gordonStationid, 
                  cruiseData.name, 
                  cruiseData.cruiseNumber, 
                  strsub(datetime,0,10)); 
         \mathbf{H}#endif 
++stationIndex;<br>#ifndef TEST if
                    if (++count > 100)\mathbf{f}#endif 
             mvwaddstr(win,1,1,cruiseData . name); 
             *sim = 1;
             fcvt ((double) (cruiseData.cruiseNumber), O,depth,sign); 
             mvwaddstr (win, 2, 1, fcvt ((double) (cruiseData. cruiseNumber), 0, depth, sign) ) ; 
             *sign = cruiseData.dummy \ge 0 ? 1 : -1;mvwaddstr(win,3,1,fcvt((double)cruiseData.dummy,0,depth,sign));
             *sign = cruiseData.latitude >=0 ? 1 : -1;
             *depth = fabs(cruiseData.latitude) >= 100 ? 3 : 2;
             mvwaddstr(win, 4, 1, fcvt(cruiseData.latitude, 4, depth, sign) ) ;
             *sign = cruiseData.longitude >=0 ? 1 : -1;
             *depth = fabs(cruiseData.longitude) >= 100 ? 3 : 2;
             mvwaddstr(win,5,1,fcvt(cruiseData.longitude,4,depth,sign));
             mvwaddstr(win, 6, 1, cruiseData.date);
             *sign = 1;mvwaddstr(win,7,1,fcvt((double)cruiseData.dayOfYear, 0,depth, sign));
            mvwaddstr(win,8,1,cruiseData.time); 
             mvwaddstr(win,9,1,cruiseData.comment); 
             *sign = 1;mvwaddstr (win, 10, 1, fcvt ((double ) stationindex, 0, depth, sign) ) ; 
            mvwaddstr{win,11,l,datetime); 
             wrefresh (win) ; 
#ifndef TEST 
            count = 0;\mathbf{1}#endif 
        dbcanquery (dbproc); 
/* [@statement@] ... */ 
    fclose(fp);
/* [@statement@] ... */ 
}
```

```
/*
***++**FUNCTIONAL DESCRIPTION:
**\star\starwriteShipDataToDB
**[0tbs0]...\star\star\star\starFORMAL PARAMETERS:
**\star\starDBPROCESS * dbproc
**char * filename
\star\starint * id**\star\starIMPLICIT INPUTS:
\star\star***none
*****IMPLICIT OUTPUTS:
****none
**** COMPLETION CODES:
**\star\starnone
****SIDE EFFECTS:
**\star\starnone
\star\star***-\star/writeShipDataToDB (DBPROCESS * dbproc,
                         char * filename,<br>int * gordonId)
\mathfrak{f}struct ship gordonShip;
    FILE * fp;
    WINDOW * win;
    const * fmt = "%d%*2c%5s%*2c%25c %d%*3c%12c ";
    int * sign,<br>* depth,<br>count = 0;
/*
       [@block declaration@]...*/
```

```
depth = (int * ) malloc(sizeof(int));
     *depth = 4;
     sign = (int * ) malloc(sizeof(int));
     *sign = 0;
     fp = fopen(filename, "ra");win = subwin(stdscr, 12, 31, 5, 2) ;
     box(win,' |','-');
     while (fscanf (fp,
                        fmt, 
                       &gordonShip.shipid, 
                       gordonShip.shipcode, 
                       gordonShip.shipName, 
                       &gordonShip.cruiseNumber, 
                       gordonShip.country) != EOF) 
     \overline{1}qordonShip.shipcode[5] = '\0';
         gordonShip.shipName[25] = '\0';
         gordonShip.country[12] = ' \0' ;
#ifdef TODB 
         dbcmd (dbproc, " insert into Gordon Ship values ( ");
         dbfcmd (dbproc, " %d,", gordonShip.shipId);
         dbfcmd (dbproc, " '%s',", gordonShip.shipcode); 
         dbfcmd (dbproc, " '%s' , ", gordonShip.shipName); 
dbfcmd (dbproc, "'%s' ) ", gordonShip.country); 
         dbremd (dbproc) == FAIL)
         { 
              getch(); 
              endwin();
              printf("\nsqlexec failed\n");
              exit(2); 
          } 
         if ((result = dbresults(dbproc)) == FAIL)
          { 
              getch(); 
              endwin();
              printf("\nresults failed\n");
              exit(2);
         \mathbf{r}#endif 
#ifndef TEST 
         if (++count > 10)\left| \cdot \right|#endif 
              \starsign = 1;
              mvwaddstr(win, 1, 1, fcvt((double)gordonShip.shipId, 0, depth, sign));
             mvwaddstr(win,2,1,gordonShip.shipcode); 
             mvwaddstr(win,3,1,gordonShip.shipName); 
              *sign = 1;
             mvwaddstr(win,4,1, 
                           fcvt((double)gordonShip.cruiseNumber, O,depth,sign)) ; 
             mvwaddstr(win,5,1,gordonShip.country); 
             wrefresh(win); 
             count = 0;#ifndef TEST 
         } 
#endif 
         /* [@statement@ ] ... */ \mathbf{)}
```
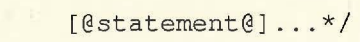

 $\frac{1}{1}$ 

```
/*
***++\star\starFUNCTIONAL DESCRIPTION:
**\star \starwriteShipAndCruiseDataToDB
**[0tbs0]...
****FORMAL PARAMETERS:
****DBPROCESS * dbproc Referenz zur Datenbank
\star\starchar * filename
          int * id****[@tbs@]...****IMPLICIT INPUTS:
**\star\starnone
****IMPLICIT OUTPUTS:
****none
\star\star**COMPLETION CODES:
****none
\star \star**SIDE EFFECTS:
\star\star\star\starnone
\star\star***--\star/
writeShipAndCruiseDataToDB (DBPROCESS * dbproc,
                         char * filename,
                         int * gordonId)
\left\{ \right.struct ship gordonShip;
    FILE * fp;
    WINDOW * win;
     const * fmt = "%d%*2c%5s%*2c%25c %d%*3c%12c ";
    int \begin{array}{c} \star \text{ sign,} \\ \star \text{ depth,} \end{array}count = 0;1*[@block declaration@]...*/
```
 $\mathfrak{D}^{\pm}$ 

```
depth = (int * ) malloc(sizeof(int));
     *depth = 4;
     sign = (int * ) malloc(sizeof(int));
     *sign = 0;fp = fopen(filename, "ra");win = subwin(stdscr, 12, 31, 5, 2);
     box(win,' I','-'); 
     while (fscanf (fp, 
                       fmt, 
                       &gordonShip.shipid, 
                       gordonShip.shipcode, 
                       gordonShip.shipName, 
                       &gordonShip.cruiseNumber, 
                       gordonShip.country) != EOF ) 
     \{gordonShip.shipcode[5] = ' \ 0';
         gordonShip.shipName[25] = \sqrt{0'};
         gordonShip.country[12] = ' \0';
#ifdef TODB 
         dbcmd (dbproc, " insert into Gordon Cruise (");
         dbfcmd (dbproc, " Gordon Cruise Id#, Ship Code) ");
         dbfcmd (dbproc, " values ( ");
         dbfcmd (dbproc, " %d,", gordonShip.cruiseNumber); 
         dbfcmd (dbproc, 11 '%s' ) ", gordonShip.shipcode); 
if (dbsqlexec (dbproc) == FAIL) 
         \overline{1}getch();
              endwin(); 
             printf("\nsqlexec failed\n");
             exit(2); 
         ) 
         .<br>if ((result = dbresults(dbproc)) == FAIL)
         { 
             getch (); 
             endwin();
             printf("\\nresults failed\\n");exit(2);
         \mathbf{)}#endif 
#ifndef TEST 
         if (++count > 10)
         { 
#endif 
             *sign = 1;mvwaddstr(win,1,1,fcvt((double)gordonShip.shipId,0,depth,sign));
             mvwaddstr(win,2,1,gordonShip.shipcode); 
             mvwaddstr(win,3,1,gordonShip.shipName); 
             *sign = 1;
             mvwaddstr(win,4,1, 
                           fcvt((double)gordonShip.cruiseNumber,0,depth,sign) ) ; 
             mvwaddstr(win,5,1,gordonShip.country); 
             wrefresh (win) ; 
             count = 0;#ifndef TEST 
         } 
#endif<br>x/* [@statement@] .. . * / \mathbf{R}
```
 $51$ 

[@statement@]...\*/

 $\frac{1}{1}$ 

}<br>return (dest);  $\overline{)}$ 

/\*[@function definition@]...\*/

 $\begin{array}{cc} \mathcal{C}\mathcal{R} \mathcal{U} \mathcal{I} \mathcal{S}\mathcal{E} \ \mathcal{L} \ \mathcal{A} \ \mathcal{B} \ \mathcal{A} \end{array}$ 

```
/*
***++FACILITY:
**<br>**
** cruise.c<br>** [@tbs@]
           [@tbs@]
**<br>**
     ABSTRACT:
** 
** Converting the Aari Cruise table to the table Ship.<br>** Creating and removing of tables and views
** Creating and removing of tables and views<br>** is done outside of this program
           is done outside of this program.
**<br>**
     AUTHORS:
** 
** Lutz-Peter Kurdelski 
** Alfred-Wegener-Institute for Polar and Marine Research 
** Am Handelshafen 12 
          D-2850 Bremerhaven
**<br>**
     CREATION DATE:
** 
          ** 1990-12-11 
**<br>**
     MODIFICATION HISTORY
** 
*** - -\star /
1***<br>**
     INCLUDE FILES
** 
*/ 
#include <stdio.h> 
#include "opendb.h" 
#include curses 
#include <unixlib . h> 
#include math 
/* [@#include@] . .. */ 
/ *
**<br>**
     MACRO DEFINITIONS
** 
\star /
/*{ @#define@) .. */ 
/*[@preprocessor directive@] . . * / 
typedef struct ship_data {<br>int ship id;
     int ship id;
     char \sin \frac{1}{2} [80],
               country [80];
     } ; 
/*[@data type or declaration@]...*/
int result = 0;
```
 $\mathcal{A}$ 

```
/* 
***++FUNCTIONAL DESCRIPTION:
** 
         [@tbs@] \ldots** 
    FORMAL PARAMETERS:
** 
         [@description or none@]
** 
    IMPLICIT INPUTS:
**<br>**
         [@description or none@]
**<br>**
    IMPLICIT OUTPUTS:
** 
** 
** 
         [@description or none@] 
    {@function value or completion codes@}
**<br>**
         [@description or none@]
** 
    SIDE EFFECTS:
**<br>**
         [@description or none@]
** 
**--
\star/
main (int argc, char *argv[] ) 
MAIN PROGRAM 
{ 
    extern int err_handler ();
    extern int msg_handler ();
    DBPROCESS * dbproc, 
               * dbprocl; 
    struct ship_data shipData; 
/* [@block declaration@] ... */ 
    dberrhandle(err handler); 
    dbmsghandle(msg_handler);
    dbproc 
    dbprocl 
                opendb ("SouthernOceanDB", "sa", NULL); 
                opendb ("SouthernOceanDB", "sa", NULL); 
    if ((dbproc == NULL) || (dbprocl == NULL))
    { 
        printf("\nThere is something wrong with the database. Abort!\n");
        exit(l); 
\frac{1}{\sqrt{2}} [@statement@]...*/
    dbcmd(dbproc, "select distinct Ship, Country from Aari Cruise") ;
    dbsqlexec(dbproc); 
    dbresults(dbproc); 
    dbbind(dbproc, 1, CHARBIND, 0, shipData.ship);
    dbbind(dbproc, 2, CHARBIND, 0, shipData.country);
    shipData.ship_id = 0; 
    while (dbnextrow (dbproc) != NO_MORE_ROWS)
    { 
        dbcmd(dbprocl,"insert into Ship");
```

```
dbfcmd(dbprocl," values (%d,", ++shipData.ship_id);
dbfcmd(dbprocl," '%s',",shipData.ship);
dbfcmd(dbprocl," '%s' ) ",shipData.country); 
dbsqlexec(dbprocl);
```
/\* [@statement@] . .. \* /

 $\langle \rangle$ 

 $\mathbf{1}$ 

 $\mathcal{C}^{(1)}$ 

17 ,oG. *G)* /  $B$ loma**s** c  $2PL$ 

 $C - 4$ 

```
I* 
 ***++FACILITY:
 ** 
 ** biomass.c<br>** [@tbs@]...
 ** [@tbs@]...<br>** ABSTRACT:
      ABSTRACT:
 ** 
 ** Loading the biomass data into the SouthernOceanDB 
 ** As given by Mark Thorley, BIOMASS Data Centre from 1991-05-21<br>** the following data can be loaded
           the following data can be loaded
 ** 
 ** 
** 
** 
 ** 
**<br>**
           FI BEX 
           SIBEX 1 
           SIBEX 2 
                           HEFX, HOFX, ITFX, ODFX, SIFX 
                           ACSl, BESl, PSSl, SISl 
                           CHS2, BES2, HES2, JBS2, ACS2, KMS2, PSS2 
** The loading process will be performed as follows:<br>** 1. opening the database connection
** 1. opening the database connection<br>** 2. for an collection of files try t
** 2. for an collection of files try to load the data<br>** 2.1. read the data specification line
** 2.1. read the data specification line<br>** 2.2. read the data from the file
** 2.2. read the data from the file<br>** 2.3. write the data as defined in
** 2.3. write the data as defined in the specification to the db 
                      close the database connection
**<br>**
           [@tbs@] . . .
** 
     AUTHORS:
** 
** Lutz-Peter Kurdelski,<br>** Alfred-Wegener-Institute for Polar and Marine Research<br>** Am Handelshafen 12
** Am Handelshafen 12<br>** D-2850 Bremerhaven
** D-2850 Bremerhaven 
** [@tbs@) ... ** 
**<br>**
     CREATION DATE:
**<br>**
                                1991-05-28 
     MODIFICATION HISTORY:
** 
**--
*/ 
/* 
**<br>**
     INCLUDE FILES
** 
*/ 
#include <stdio.h> 
#include <errno.h> 
#include "opendb.h" 
#include curses 
#include math 
#include stdlib 
#include <unixlib.h> 
/*[@#include@] ... */ 
I* 
**<br>**
     MACRO DEFINITIONS
**
```
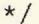

 $\,$  ł

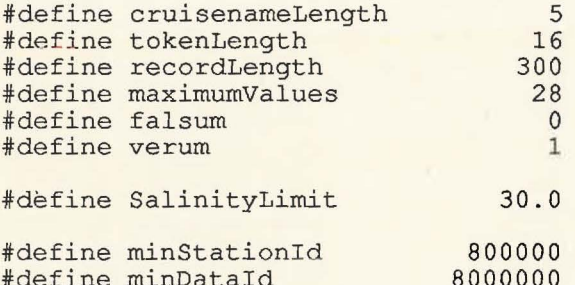

 $/*$ [@#define@]...\*/

/\*[@preprocessor directive@]...\*/

typedef struct data {

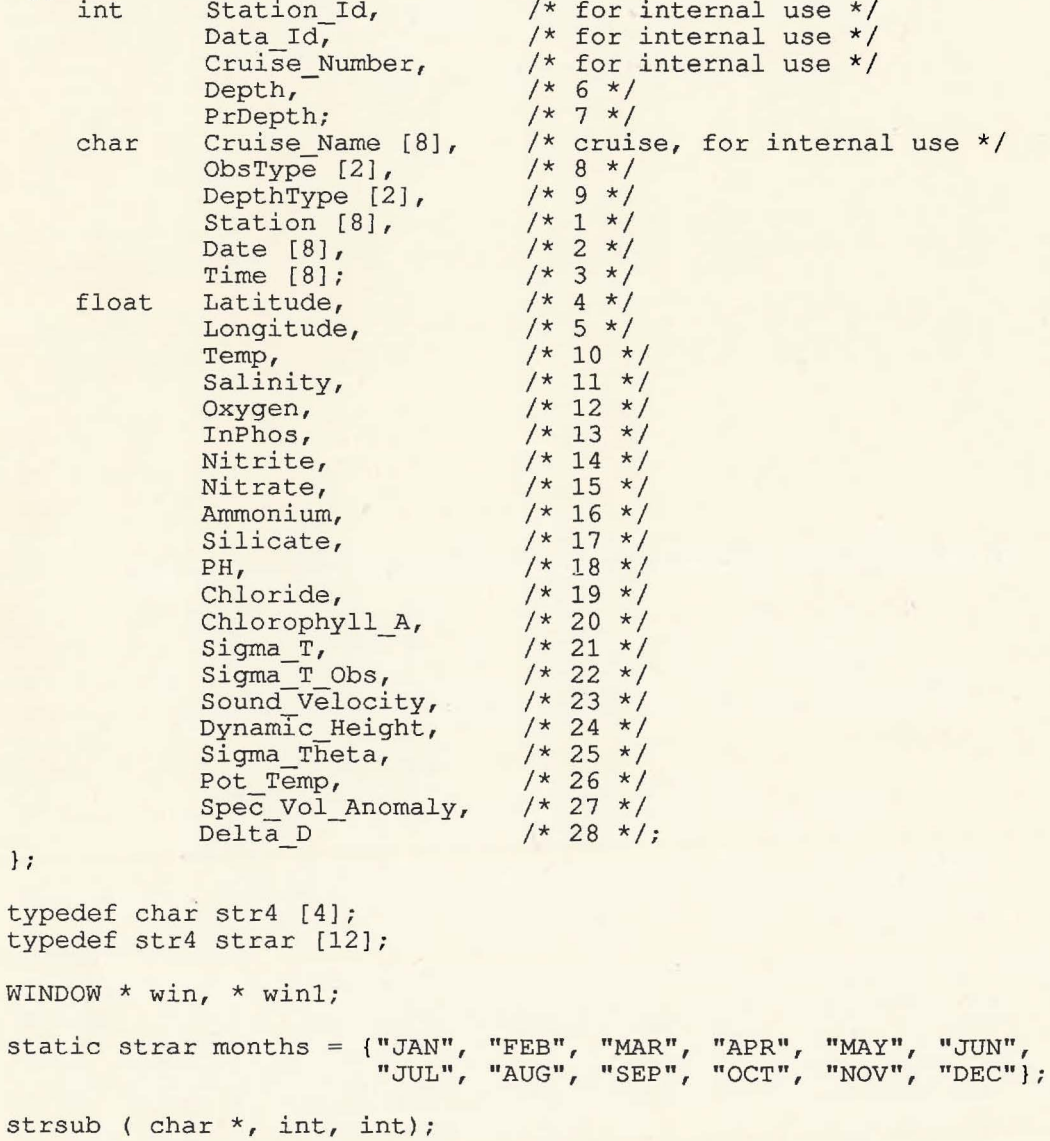

connectToDB (DBPROCESS \* dbproc,<br>char \* question,<br>void \* idstat,

int binding,<br>DBINT i);

```
1 *
***++FUNCTIONAL DESCRIPTION:
** 
** 
         main 
** 
         Reading the Biomass data and inserting into the database. 
** 
         See also comment at the beginning of the program. 
** 
         [@tbs@] ... 
** 
    FORMAL PARAMETERS:
** 
** 
         none 
**<br>**
    IMPLICIT INPUTS:
** 
** 
         FI BEX 
                       HEFX, HOFX, ITFX, ODFX, SIFX 
                       ACSl, BESl, PSSl, SISl 
** 
         SIBEX 1 
** 
         SIBEX 2
                       CHS2, BES2, HES2, JBS2, ACS2, KMS2, PSS2 
** 
         [@tbs@] .. . 
**<br>**
    IMPLICIT OUTPUTS:
** 
         [@description or none@]
**<br>**
    {@function value or completion codes@}
** 
         [@description or none@]
**<br>**
    SIDE EFFECTS:
** 
         [@description or none@]
** 
***--*/ 
main () 
\left\{ \right.struct data values; 
     char *files [16] = { "HEFX", "HOFX", "ITFX", "ODFX", "SIFX", "ACS1",
                           "BESl", "PSSl", "SISl", "CHS2", "HES2", "BES2", 
                           "JBS2", "ACS2", "KMS2", "PSS2" }; 
    FILE * fp,
          * log; 
    char fn [8], 
          c; 
    int i, 
         result, 
         cruiseNr = O; 
    extern bool todb; 
    extern int err handler ();
    extern int msg handler ();
    DBPROCESS * dbproc; 
    i = 0;do 
    { 
         printf("Output to Database ? [Y or N] "); 
         c = (char) getc (stdin);
```

```
c = c \& (' \xFF' - '') ;while ((c := 'Y') \&&(c := 'J') & (c := 'N') & (i++) \leftarrow 3);
     if (i > 3)\mathfrak{g}printf ("Three invalid tries, don't be so silly\n");
         exit (3); 
     \mathbf{E}if (c == 'Y' || c == 'J'){ 
         \text{todb} = \text{verum:}else 
     { 
         \text{todb} = \text{falsum};\mathbf{1}if (todb) 
     { 
         dberrhandle(err handler); 
         dbmsghandle(msg_handler);
         if ( (dbproc = opendb ("SouthernOceanDB", "sa", NULL) ) == NULL)
          { 
              printf("There was something wrong while accessing the database\n\");
              getc (stdin); 
              ext(1);\mathbf{1}\mathcal{F}/* [@block declaration@]..*/
    log = fopen ("biomass.err", "w");
    for (i = 0; i \le 15; i++)\left\{ \right.strcpy(fn,files[i]);
         strcat(fn,".LIS");<br>
if ((fp = fopen (fn, "r")) == NULL)
         { 
              printf("file %s not found\n", fn);
              printf(line % not found\n',in),<br>fprintf(log, "ERROR: file %s not found\n",fn);
         else 
         \left\{ \right.values.Cruise Number = ++ cruiseNr; 
              strcpy (values.Cruise Name, files [i)); 
              if ((result = scanfile (fp, &values, log, dbproc)) > 0)
              { 
                   fprintf(log,"FILE ERROR: Some data errors found %s.LIS\n", 
                             files [i];
              } ; 
              if (result < 0)
              { 
                   fprintf(log, "FILE ERROR: File %s. LIS\ contains no valid data\n",
                             files [i]); 
              \cdotfclose(fp); 
         \mathbf{I}} 
    fclose(log);
```
 $\mathbf{I}$ 

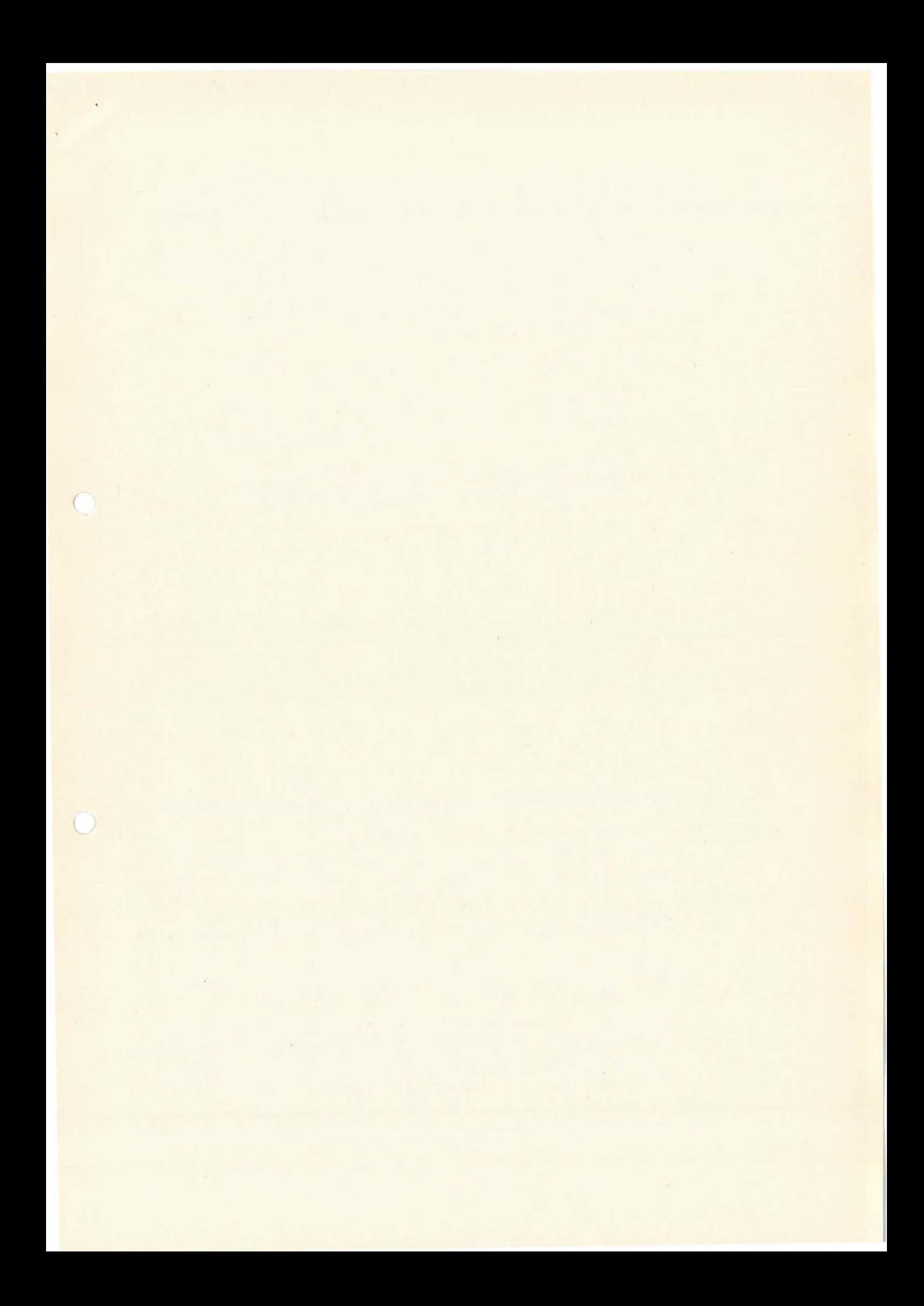

```
/* 
***++FUNCTIONAL DESCRIPTION:
** 
** 
         [@tbs@] ... 
** 
    FORMAL PARAMETERS:
** 
         [@description or none@]
**<br>**
    IMPLICIT INPUTS:
** 
         [@description or none@]
**<br>**
    IMPLICIT OUTPUTS:
**<br>**
         [@description or none@]
**<br>**
    COMPLETION CODES:
**<br>**
** 0 file was scanned without error 
** >0 file was scanned with some error 
** <0 file could not be scanned 
         [@tbs@] ...
***<br>**
    SIDE EFFECTS:
** 
         [@description or none@]
** 
**--
*/ 
int scanfile (FILE * fp, 
           struct data * values, 
           FILE * log, 
           DBPROCESS * dbproc) 
\mathfrak{t}char * seriousProblem = " SERIOUS PROBLEM. WHY ?",
                        = " empty line",
          * emptyLine 
                            = " line contains no number",
          * noNumber 
          * noValidCruise 
" no valid cruise number", 
          * lineEnded = " line ended before scanning was complete",<br>* blankString = "
          * blankString 
    extern WINDOW * win, 
                    * winl; 
    int i, 
        k, 
        result, 
        station id, 
        data_ id; 
    extern bool todb; 
    bool errorFlag = falsum,anyCorrectLine = verum, 
         anyLine = falsum; 
    char line [recordLength + 1], 
         statNr [8],
         1 [12], 
         * 11;fprintf (log, "FILE: %s\n", values -> Cruise Name);
    initscr () ;
```

```
win1 = subwin(stdscr, 3, 6, 2, 20);box(winl,'*','*'); 
    mvwaddstr(win1,1,1,&(values \rightarrow CruiseName)) ;
    wrefresh(winl); 
    if (todb) 
     { 
         connectToDB (dbproc, 
              "select max(Biomass Station Id#) from Biomass_Station", 
              &station id, -
              INTBIND,-
              0);
         station id = station_id == 0 ? minStationId : station_id;
         connectToDB (dbproc,
              "select max(Biomass_Standard_Data_Id#) from Biomass_Standard_Data",
              Serect max promass pranuard baca-
              INTBIND, 
              0);
         data id = data id == 0 ? minDataId : data id;
    \overline{ }win = subwin(stdscr,18,71,5,2) ;
    initwindow(win); 
/* Read a line from the input file . */
    i = 0;while (fgets(line, recordLength, fp) != NULL)
    { 
         sprintf(l,"%d",++i); 
         mvwaddstr(win,1,59,1); 
         mvwaddstr(win,2,8,blankString); 
         if ((result = scanline (line, values, log, i)) >= 0)
         { 
             anyLine = verum;if (result > 0){ 
                  for (k = 32; k--; k != 0)/ *
** 
                  \left\{ \right.** 
                       if (result & Ox8000) 
** 
                       { 
** 
                            fprintf(log," %s",k); 
** 
                       } result = result \lt\lt 1;** 
** 
                  } 
** 
                  fprintf(log, " \n\rangle n" ;
\star /
                  anyCorrectLine = falsum;
              } 
             if (( i <math>\tfrac{1}{6} 100 == 1) ||</math> errorFlag){ 
                  errorFlag = falsum;writeToWindow(win, values);
              } 
             if (todb) 
             { 
                  if (strcmp(statNr, values \rightarrow Station) != 0)
                  { 
                       strcpy(statNr, values -> Station);
                       values \rightarrow Station Id = ++ station id;
                       stationToDB (dbproc, values, log); 
                  values -> Data Id = ++ data id; 
                  dataToDB (dbproc, values, log);
             \mathbf{R}} 
        else 
         {
```

```
errorFlag = verum;<br>fprintf(log,"LINE: [%d] ",i);
            switch (result) 
             \frac{1}{\csc -1}:
                        11 = seriousProblern; 
                       break; 
                  case -2: 
                        11 = emptyLine; 
                        break; 
                  case -3: 
                        11 = n<sub>o</sub>Number;
                        break; 
                  case -4: 
                        11 = noValidCruise; 
                        break; 
                  case -5: 
                        11 = lineEnded; 
                        break; 
                  [@case constant_expression: statement@]...*/
                  default:
                        11 = \text{NULL};
                        break; 
            } 
            if (11 := NULL){ 
                  fprintf(log,"%s\n",11);
                 mvwaddstr(win, 2, 8, 11);
           else 
            \left\{ \right.mvwaddstr(win,2,8,blankString); 
            \begin{array}{c} \begin{array}{c} \begin{array}{c} \begin{array}{c} \end{array} \end{array} \end{array} \end{array}} 
     wrefresh (win) ;
} 
endwin();
return (-1 + \text{(anyLine ? (anyCorrectLine ? 1 : 2) : 0)});
```
 $/$ \*

 $\,$  }

/\*

/\*[@function definition@]...\*/

 $\star/$
```
/ *
***++FUNCTIONAL DESCRIPTION:
**<br>**
** Scan a line of input for tokens defined by<br>** the specification line of the data file
** the specification line of the data file<br>** [6ths0]
          [@tbs@] \ldots**<br>**
     FORMAL PARAMETERS:
** 
** 
** 
** 
** 
** 
**<br>**
         *fp 
         values 
         log 
         ln 
         [*tbs@]
     IMPLICIT INPUTS:
** 
                       pointer to the just opened file 
                       biomass data 
                       logfile pointer
                       current linenumber in fp 
          [@description or none@]
**<br>**
     IMPLICIT OUTPUTS:
** 
         [@description or none@]
**<br>**
    COMPLETION CODES:
** 
** 
** 
** 
** 
** 
** 
** 
** 
** 
** 
** 
** 
         0 
         < 0 
         -1 
         -2-3 
         -4 
         -5>O 
                       if function was successful 
                       if function recognizes any error 
                        an error, that should never occur
                        the line is empty
                       the line contains no digit 
                       the function did not find a valid cruise 
                       the line ended before scanning was complete 
                       a conversion error occurs 
                            a default value is presented in the appropriate field 
                            the integer value represents a bit filed 
                       bit 1 source 28<br>bit 28 source 1
                       bit 28 source
         [@tbs@] \ldots**<br>**
    SIDE EFFECTS:
** 
         [@description or none@]
** 
**--
*I 
int scanline ( char * line, struct data * values, FILE * log, int ln)
{ 
    char fn [cruisenameLength] = "\0\0\0\0",
          * flagl = NULL,
          * token, 
          help [20]; 
    int i, 
         flag = 0;void convertToInteger ();
    void convertToFloat ();
/* The filename are always four characters in length. */strncpy(fn,values -> Cruise Name, cruisenameLength - 1);
    if (strlen(line) == 0){ return (-2) ; }
```

```
if (! containsDigit(line) ) 
         \{ return (-3) ; \}/* The first token must be the name of the cruise, i.e. the filename. */flag1 = strchr(line, '/');
    token = strtok(line, "");if (strcmp(token, fn))
         { return(-4); } 
    for (i = 1; i \leq \text{maximumValues}; i++){ 
         if ((token = strtok (NULL, " (\prime")) == NULL)
         \mathcal{L}return(-5);
         } 
         if ((i == 1) & (ii == 2) & (flag1 != NULL))<br>{ help[0] = '\0';
             {\rm help}[0] = ' \ 0';strcat(help,token);
             if ((token = strtok (NULL, " ")) == NULL)
             { 
                 return (-5); 
             } 
             strcat(help,"/"); 
             strcat(help,token);
             token = help; 
        \mathbf{r}flag = flag << 1;
        switch (i) 
        { 
             case 1: 
                 strcpy(values -> Station, token);
                 break; 
             case 2: 
                 strcpy (values -> Date, token);
                 break; 
             case 3: 
                 strcpy (values -> Time, token);
                 break; 
             case 4: 
                 convertToFloat(&(values -> Latitude), token, &flag);
                 break; 
             case 5: 
                 convertToFloat (& (values -> Longitude), token, &flag);
                 break; 
             case 6: 
                 convertToInteger (& (values -> Depth), token, &flag);
                 break; 
             case 7: 
                 convertTointeger (& (values -> PrDepth), token, &flag) ; 
                 break; 
             case 8: 
                 strcpy(values -> ObsType, token);
                 break; 
             case 9:
                 strcpy(values -> DepthType, token);
                 break; 
             case 10: 
                 convertToFloat(&(values -> Temp), token, &flag);
                 break; 
             case 11: 
                 --..<br>convertToFloat(&(values -> Salinity), token, &flag);
                 if (values -> Salinity < SalinityLimit)
```

```
\{fprintf(log,"LINE [%d] Salinity: %11.4f\n", 
                                   ln, values -> Salinity);
                  } 
                 break; 
             case 12: 
                  convertToFloat(&(values -> Oxygen), token, &flag);
                 break; 
             case 13: 
                  convertToFloat(&(values -> InPhos), token, &flag);
                 break; 
             case 14: 
                 convertToFloat(&(values -> Nitrite), token, &flag); 
                 break; 
             case 15: 
                  convertToFloat(&(values -> Nitrate), token, &flag); 
                 break; 
             case 16: 
                 convertToFloat(&(values -> Ammonium), token, &flag);
                 break; 
             case 17: 
                 convertToFloat (& (values -> Silicate), token, &flag);
                 break; 
             case 18: 
                 convertToFloat(&(values \rightarrow PH), token, &flag);
                 break; 
             case 19: 
                 convertToFloat(&(values -> Chloride), token, &flag) ; 
                 break; 
             case 20: 
                 convertToFloat (&(values -> Chlorophyll_A), token, &flag); 
                 break; 
             case 21: 
                 convertToFloat(&(values -> Sigma_T), token, &flag);
                 break; 
             case 22: 
                 convertToFloat(&(values -> Sigma T Obs), token, &flag);
                 break; 
             case 23: 
                 convertToFloat (& (values \rightarrow Sound Velocity), token, &flag) ;
                 break; 
             case 24:
                 convertToFloat (& (values -> Dynamic Height), token, &flag);
                 break; 
             case 25: 
                 convertToFloat(&(values -> Sigma Theta), token, &flag);
                 break; 
             case 26: 
                 convertToFloat(&(values -> Pot Temp), token, &flag);
                 break; 
             case 27: 
                 convertToFloat(&(values -> Spec Vol Anomaly), token, &flag);
                 break; 
             case 28: 
                 convertToFloat(&(values -> Delta_D), token, &flag); 
                 break; 
             default: 
                 return (-1);
/* [@statement@]...*/
```

```
return (flag);
```
}

 $\overline{\mathbf{1}}$ 

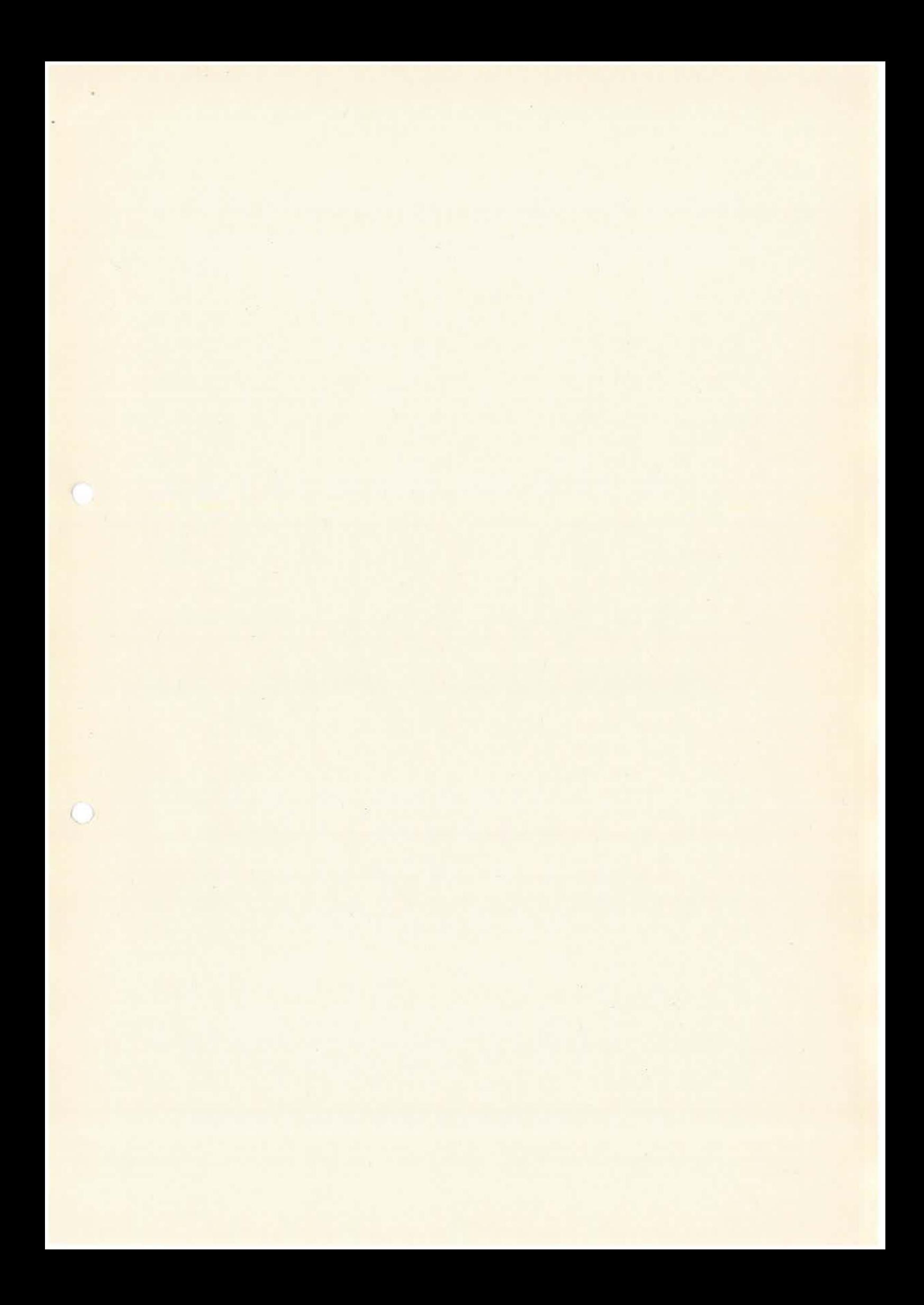

```
/*
***++**FUNCTIONAL DESCRIPTION:
\star\star**converts an string to an integer.
**additional iformation will be placed in flag
\star\,\star[@tbs@] \ldots****FORMAL PARAMETERS:
****\begin{tabular}{ll} int * & result \\ char * & string \\ int * & flag \end{tabular}**\star\star\star\star[@tbs@]...\star\star\star\starIMPLICIT INPUTS:
****[@description or none@]
\star\star\star\starIMPLICIT OUTPUTS:
****[@description or none@]
****{@function value or completion codes@}
\star\star\star\star[@description or none@]
**\star\starSIDE EFFECTS:
\star\star**[@description or none@]
\star\star***-\star /
void convertToInteger (int * value, char * token, int * flag)
1*long strtol();*/
     if (!containsDigit(token))
           \left\{ \right.\starvalue = -9999;
           \mathbf{I}else
           \mathbf{f}*value = (int) strtol(token, (char **) NULL, 10);
                if (errno == ERANGE)
                 \left\{ \right.(*flag) + +;*value = -9999;\mathcal{L}\mathbf{I}\overline{\mathbf{r}}
```

```
1****++\star \starFUNCTIONAL DESCRIPTION:
**\star\starconverts an string to an float.
\star\staradditional iformation will be placed in flag
\star\star[0tbs0]...****FORMAL PARAMETERS:
\star\star**float * result
           char * string<br>int * flag
\star\star\star\star\star\star[0tbs0]...\star\star**IMPLICIT INPUTS:
****[@description or none@]
****IMPLICIT OUTPUTS:
\star\star**[@description or none@]
\star\star\star\star{@function value or completion codes@}
\star\star\star \star[@description or none@]
\star\star** SIDE EFFECTS:
\star\star\star\star[@description or none@]
*****-\star/void convertToFloat (float * value, char * token, int * flag)
\left\{ \right.7*double strtod(char *, char **, int);*/
     if (!containsDigit(token))
          \mathbf{f}*value = -9999;\overline{\phantom{a}}else
           \left\{ \right.*value = (float) strtod(token, (char **) NULL);
                if (errno == ERANGE)
                \left\{ \right.(*flag)++;\starvalue = -9999;
                \mathbf{1}\mathbf{1}\mathbf{r}
```

```
/ *
***++FUNCTIONAL DESCRIPTION:
**<br>**
** Looks for any occurence of a digit in a string.<br>** There is no corresponding function in the libra
** There is no corresponding function in the libraries.<br>** [@tbs@]...
          [@tbs@]...
** 
     FORMAL PARAMETERS:
**<br>**
** char * line<br>** [@ths@l
          [@tbs@]...
** 
     IMPLICIT INPUTS:
**<br>**
** Digits '0' ... '9' 
          [@tbs@]...
** 
     IMPLICIT OUTPUTS:
** 
          [@description or none@]
** 
    FUNCTION VALUE:
**<br>**
** TRUE if digits was found
** FALSE if no digit was found
** FALSE if<br>** [@tbs@]...
**<br>**
    SIDE EFFECTS:
** 
          [@description or none@]
** 
**--
\star /
bool containsDigit (char * line)
{ 
     static char digits [] = { '0', '1', '2', '3', '4',
                                        '5', '6', '7', '8', '9' }; 
     int i; 
    bool flag = falsum;for (i = 0; i \le 9 && !flag; i++){ 
         if (strchr(line,digits[i]) !=NULL) 
          { 
              flag = flag | ~0;
          \mathcal{L}} 
    return (flag); \mathbf{1}
```

```
/* 
***++FUNCTIONAL DESCRIPTION:
**<br>**
** Initialize printout in the specified window<br>** [@ths@l...
         [@tbs@] \ldots** 
    FORMAL PARAMETERS:
** 
         WINDOW * win** 
    IMPLICIT INPUTS:
** 
** [@description or none@]
** IMPLICIT OUTPUTS:
** (@description or none@)
** {@function value or completion codes@}
** ** [@description or none@] 
** SIDE EFFECTS:
**<br>**
         [@description or none@]
** 
**--
\star/
initwindow (WINDOW * win) 
{ 
    box(win, '!', '-' ) ; 
    mvwaddstr(win,1,1,"Station:" ) ; 
    mvwaddstr(win,1,40,"LINECOUNT:"); 
    mvwaddstr(win,2,1,"ERROR:"); 
    mvwaddstr(win,3,1,"Depth:"); 
    mvwaddstr(win,3,40,"PrDepth:"); 
    mvwaddstr(win,4,1,"0bsType"); 
    mvwaddstr(win,4,40,"DepthType:" ) ; 
    mvwaddstr(win,5,1,"Date:"); 
    mvwaddstr(win,5,40,"Time:"); 
    mvwaddstr(win,6,1,"Latitude:"); 
    mvwaddstr(win,6,40,"Longitude"); 
    mvwaddstr(win,7,1,"Temp:"); 
    mvwaddstr(win,7,40,"Salinity:"); 
    mvwaddstr(win,8,1,"0xygen:"); 
    mvwaddstr(win,8,40,"InPhos:" ) ; 
    mvwaddstr(win,9,1,"Nitrite:"); 
    mvwaddstr(win,9,40,"Nitrate:"); 
    mvwaddstr(win,10,1,"Ammonium:"); 
    mvwaddstr(win,10,40,"Silicate:");
    mvwaddstr(win,11,1,"PH:"); 
   mvwaddstr(win, 11, 40, "Chloride:");
   mvwaddstr(win,12,1,"Chlorophyll A:"); 
   mvwaddstr(win, 12, 40, "Sigma \overline{T: ")};
    mvwaddstr(win,13,1,"Sigma T Obs:");
    mvwaddstr(win,13,40,"Sound_Velocity:");
    mvwaddstr(win,14,1,"Dynamic Height:"); 
   mvwaddstr(win,14,40,"Sigma_Theta:"); 
    mvwaddstr(win, 15, 1, "Pot Temp:");
    mvwaddstr(win, 15, 40, "Spec Vol Anomaly:");
   mvwaddstr(win, 16, 1, "Delta<sup>D:"</sup>);
   wrefresh(win);
```
 $\mathcal{E}$ 

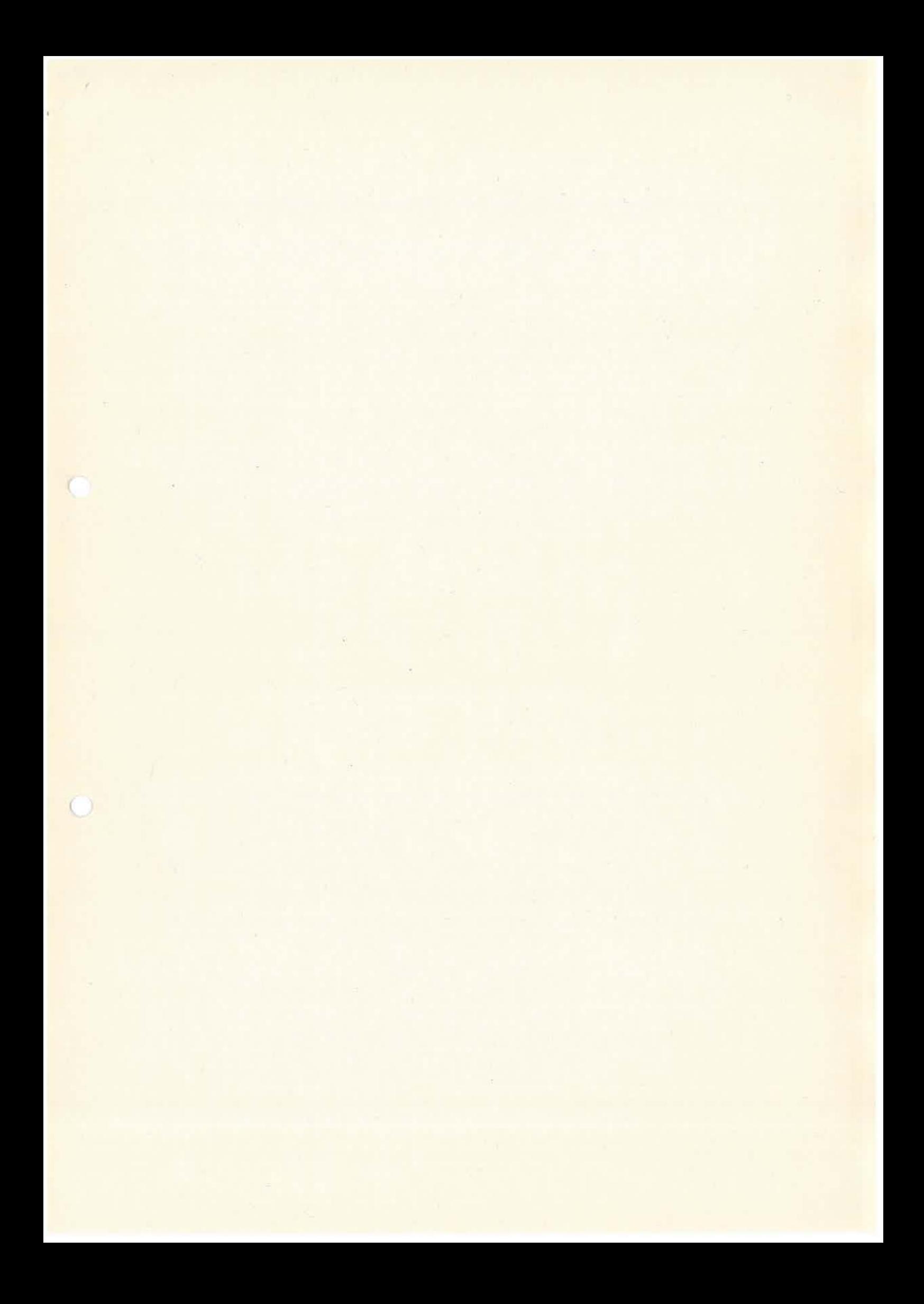

```
/* 
***++FUNCTIONAL DESCRIPTION:
** 
** Printout in the specified window 
         [@tbs@] \ldots***<br>**
    FORMAL PARAMETERS:
**<br>**
** WINDOW * win<br>** struct data * val
         struct data * values
** 
    IMPLICIT INPUTS:
**<br>**
         [@description or none@]
**<br>**
    IMPLICIT OUTPUTS:
**<br>**
         [@description or none@]
**<br>**
    {@ function value or completion codes@}
** 
         [@description or none@]
**<br>**
    SIDE EFFECTS:
**<br>**
         [@description or none@]
** 
**--
\star /
writeToWindow (WINDOW * win, struct data * values) 
{ 
    char 1 [recordLength + 1]; 
    sprintf(l,"%d",values -> Cruise_Number);
    mvwaddstr(win,1,36,1); 
    sprintf(l,"%s",values -> Station);
    mvwaddstr(win,1,32,l); 
    sprintf(l,"%d",values -> Depth);
    mvwaddstr(win,3,17,l); 
    sprintf(l,"%d",values -> PrDepth);
    mvwaddstr(win,3,59,1); 
    mvwaddstr(win, 4, 17, values -> ObsType);
    mvwaddstr(win, 4, 59, values -> DepthType);
    mvwaddstr(win, 5, 17, values -> Date);
    mvwaddstr(win, 5, 59, values -> Time);
    sprintf(l,"%11.4f",values 
-> Latitude); 
    mvwaddstr(win,6,17,l); 
    sprintf(l,"%11.4f",values -> Longitude);
    mvwaddstr(win,6,59,l); 
    sprintf(l, "\11.4f", values \rightarrow Temp);
    mvwaddstr(win,7,17,1); 
    sprintf(l,"%11.4f",values -> Salinity);
    mvwaddstr(win,7,59,1); 
    sprintf(l,"%11.4f",values -> Oxygen);
    mvwaddstr(win,8,17,1); 
    sprint(1, "811.4f", values \rightarrow InPhos);mvwaddstr (win, 8, 59, 1);
    sprintf(l,"%11.4f",values 
-> Nitrite); 
    mvwaddstr(win,9,17,1); 
    sprintf(l, "%11.4f", values -> Nitrate);
    mvwaddstr(win,9,59,1); 
    sprintf(l,"%11.4f", values -> Ammonium);
    mvwaddstr(win,10,17,l); 
    mvwaddscr(win,ro,r,r),<br>sprintf(l,"%11.4f",values -> Silicate);
```
I

mvwaddstr(win,10,59,1 ) ; sprintf(1,"%11.4f", values -> PH); mvwaddstr(win,11,17,1); sprintf(l,"%11.4f", values mvwaddstr(win, 11, 59, 1); sprintf(l,"%11.4f", values mvwaddstr(win,12,17,1); sprintf(1,"%11.4f", values -> Sigma\_T); mvwaddstr(win,12,59,1); sprintf(l,"%11.4f",values -> Sigma\_T\_Obs); mvwaddstr(win,13,17,1); sprintf(1,"%11.4f", values -> Sound\_Velocity); mvwaddstr(win,13,59,1); sprintf(1,"%11.4f", values -> Dynamic\_Height); mvwaddstr(win,14,17,1); sprintf(1,"%11.4f", values -> Sigma\_Theta); mvwaddstr(win,14,59,1); sprintf(1,"%11.4f", values -> Pot\_Temp); mvwaddstr(win,15,17,1); sprintf(l,"%11.4f",values -> Spec\_Vol\_Anomaly); mvwaddstr(win, 15, 59, 1); sprintf(l,"%11.4f", values mvwaddstr(win,16,17,1);

-> -> Chloride); Chlorophyll\_A);

-> Delta\_D);

 $\mathbf{1}$ 

```
/* 
***++FUNCTIONAL DESCRIPTION:
** 
** Transfer station data to the database<br>** [aths@]
         [@tbs@] \ldots** 
    FORMAL PARAMETERS:
** 
** WINDOW * win<br>** struct data * yalı
         struct data * values
**<br>**
    IMPLICIT INPUTS:
** 
         [@description or none@]
** 
    IMPLICIT OUTPUTS:
** 
         [@description or none@]
** 
    {@ function value or completion codes@}
** 
         [@description or none@]
**<br>**
    SIDE EFFECTS:
** 
         [@description or none@]
** 
**--
\star /
stationToDB (DBPROCESS * dbproc, struct data * values, FILE * log) 
( 
    char 1 [recordLength + 1]; 
    sprintf (1, "%s %s 19%s %s:%s:%s",
             strsub(values \rightarrow Date, 4, 5),
             months[atoi(strsub(values \rightarrow Date, 2, 3)) - 1],
             strsub(values \rightarrow Date, 0, 1),
             strsub(values \rightarrow Time, 0, 1),
             strsub(values \rightarrow Time, 2, 3)
             strsub(values \rightarrow Time, 4, 5));
    dbcmd (dbproc, "insert into Biomass_Station values(");
    dbfcmd(dbproc," %d,",values -> Station_Id);
    dbfcmd(dbproc," %d,",values -> Cruise_Number);
    dbfcmd(dbproc,"\"%s\",",values -> Station);
    dbfcmd(dbproc," $11.4f,",values -> Latitude);
    dbfromd(dbproc, " 811.4f, ",values -> Longitude);dbfcmd(dbproc, "\"%s\",",1);
    dbfcmd(dbproc," -9999,");
    dbfcmd(dbproc," \"%s\")",values -> Cruise_Name); 
    if (dbsqlexec (dbproc) == FAIL) 
    { 
    } 
        fprintf (log, "DBERROR: sqlexec failed in stationToDB\n");
        printf("\nsqlexec failed in stationToDB\n");
        printValues (values) ; 
        waitForAccept(); 
        endwin(); 
        exit(2); 
    if (dbresults (dbproc) == FAIL) 
    { 
        fprintf(log,"DBERROR: results failed in stationToDB\n"); 
        printf("\nresults failed in stationToDB\n");
        printValues (values); 
        waitForAccept () ;
```
 $\sim 5$  $\mathcal{L}^{(0)}$  $endwin();$ <br>exit(2);  $\,$  ł  $\overline{\mathbf{r}}$ 

```
/* 
***++FUNCTIONAL DESCRIPTION:
** 
** Transfer data to database<br>** [8ths8]
         [@tbs@] \ldots**<br>**
    FORMAL PARAMETERS:
** 
*** WINDOW * win<br>** struct data * yal
         struct data * values
** 
    IMPLICIT INPUTS:
** 
         [@description or none@]
**<br>**
    IMPLICIT OUTPUTS:
**<br>**
         [@description or none@]
** 
     {@function value or completion codes@}
**<br>**
         [@description or none@]
**SIDE EFFECTS:
** 
         [@description or none@]
** 
**--
*/ 
dataToDB (DBPROCESS * dbproc, struct data * values, FILE * log) 
\overline{1}dbcmd (dbproc, " insert into Biomass_Standard_Data values (");
    dbfcmd(dbproc," %d,",values -> Data_Id);
    dbfcmd(dbproc," %d,",values -> Station_Id);
    dbfcmd(dbproc, "%d, ", values -> Depth);
    dbfcmd(dbproc," %d,",values -> PrDepth); 
    dbfcmd(dbproc,"\"%s\",",values-> ObsType);
    dbfcmd(dbproc,"\"%s\",",values -> DepthType);
    dbfcmd(dbproc," \$11.4f, ", values -> Temp);
    dbfcmd(dbproc," \$11.4f, ", values \rightarrow Salinity);
    dbfcmd(dbproc, "\$11.4f, ",values -> Oxygen);
    dbfcmd(dbproc," \$11.4f, ",values -> InPhos);
    dbfcmd(dbproc," %11.4f,",values -> Nitrite);
    dbfcmd(dbproc," %11.4f,",values -> Nitrate);
    dbfcmd(dbproc," %11.4f,",values -> Ammonium);
    dbfcmd(dbproc," %11.4f, ", values -> Silicate);
    dbfcmd(dbproc," \$11.4f,", values \rightarrow PH);
    dbfcmd(dbproc," %11.4f,",values -> Chloride);
    dbfcmd(dbproc," %11.4f,",values -> Chlorophyll_A);
    dbfcmd(dbproc, "\ \\sqrt{1.4f,",values -> Sigma_T);<br>dbfcmd(dbproc, "\ \sqrt{1.4f,",values -> Sigma_T_Obs);
    dbfcmd(dbproc, " \$11.4f, ", values \rightarrow Sigma T Obs);<br>dbfcmd(dbproc, " \$11.4f, ", values \rightarrow Sound Velocity);
    dbfcmd(dbproc," %11.4f,",values -> Dynamic_Height);
    dbfcmd(dbproc," %11.4f,",values -> Sigma_Theta);
    dbfcmd(dbproc," %11.4f,",values -> Pot_Temp);
    dbfcmd(dbproc," %11.4f,",values -> Spec_Vol_Anomaly);
    dbfcmd(dbproc," \$11.4f)", values \rightarrow Delta D);
    if (dbsqlexec (dbproc) == FAIL){ 
        fprintf(log, "DBERROR: sqlexec failed in dataToDB\n");
        printf ("\nsqlexec failed in dataToDB\n");
        printValues (values); 
        waitForAccept () ; 
        endwin () ;
```

```
exit(2); 
} 
if (dbresults (dbproc) == FAIL) 
{ 
     fprintf(log, "DBERROR: results failed in dataToDB\n");
     printf("\nresults failed in dataToDB\n");
    printValues (values); 
    waitForAccept(); 
    endwin(); 
    exit(2); \, }
```
 $\begin{array}{c} \hline \end{array}$  $\epsilon$ 

 $\bf{l}$ 

```
/* 
***++FUNCTIONAL DESCRIPTION:
** 
** Printout values<br>** [@ths@l...
         [@tbs@] \ldots** 
    FORMAL PARAMETERS:
** 
** WINDOW * win<br>** struct data * valu
         struct data * values
**<br>**
    IMPLICIT INPUTS:
** 
         [@description or none@]
**<br>**
    IMPLICIT OUTPUTS:
** 
         [@description or none@]
** 
    {@function value or completion codes@}
**<br>**
         [@description or none@]
** 
    SIDE EFFECTS:
** 
         [@description or none@]
** 
**--
\star /
printValues (struct data * values) 
{ 
    printf("The data set read last:\n");
    printf("Cruise_Name %s", values -> Cruise_Name);
    printf(" Cruise_Number %d", values -> Cruise_Number);
    printf(" Station s\<sup>7</sup>, values -> Station);
    printf("Depth %d", values -> Depth);
    printf(" PrDepth %d\n",values -> PrDepth);
    printf ("ObsType %s", values -> ObsType);
    printf (" DepthType %s\n", values -> DepthType);
    printf ("Date ss", values \rightarrow Date);
    printf (" Time s\ n", values -> Time);
    printf ("Latitude %11.4f", values -> Latitude);
    printf(" Longitude %11.4f\n", values -> Longitude);
    printf("Temperature %11.4f", values -> Temp);
    printf(" Salinity %11.4f\n",values -> Salinity);
    printf ("Oxygen %11.4f", values -> Oxygen);
    printf (" InPhos %11.4f\n", values -> InPhos);
    printf ("Nitrite %11.4f", values -> Nitrite);
    printf(" Nitrate %11.4f\n", values -> Nitrate);
    printf("Ammonium %11.4f", values -> Ammonium);
    printf(" Silicate \{1.4f\}", values -> Silicate);
    printf("PH $11.4f", values -> PH);printf (" Chloride %11.4f\n", values -> Chloride);
    printf ("Chlorophyll_A %11.4f", values -> Chlorophyll_A);
    printf (" Sigma T %11.4f\n",values -> Sigma T);
    printf ("Sigma_T_0bs %11.4f",values -> Sigma_T_0bs);
    printf(" Sound_Velocity %11.4f\n", values -> Sound_Velocity);
    printf ("Dynamic_Height %11.4f", values -> Dynamic_Height);
    printf (" Sigma Theta %11.4f\n", values -> Sigma Theta);
    printf ("Pot_Temp %11.4f", values -> Pot_Temp);
    printf ("Specific_Volume_Anomaly %11.4f\n", values -> Spec_Vol_Anomaly);
    printf (" Delta D^{\{0\}} 11.4f\overline{\hbar}", values -> Delta D) ;
\mathbf{)}
```
 $\epsilon-$ 

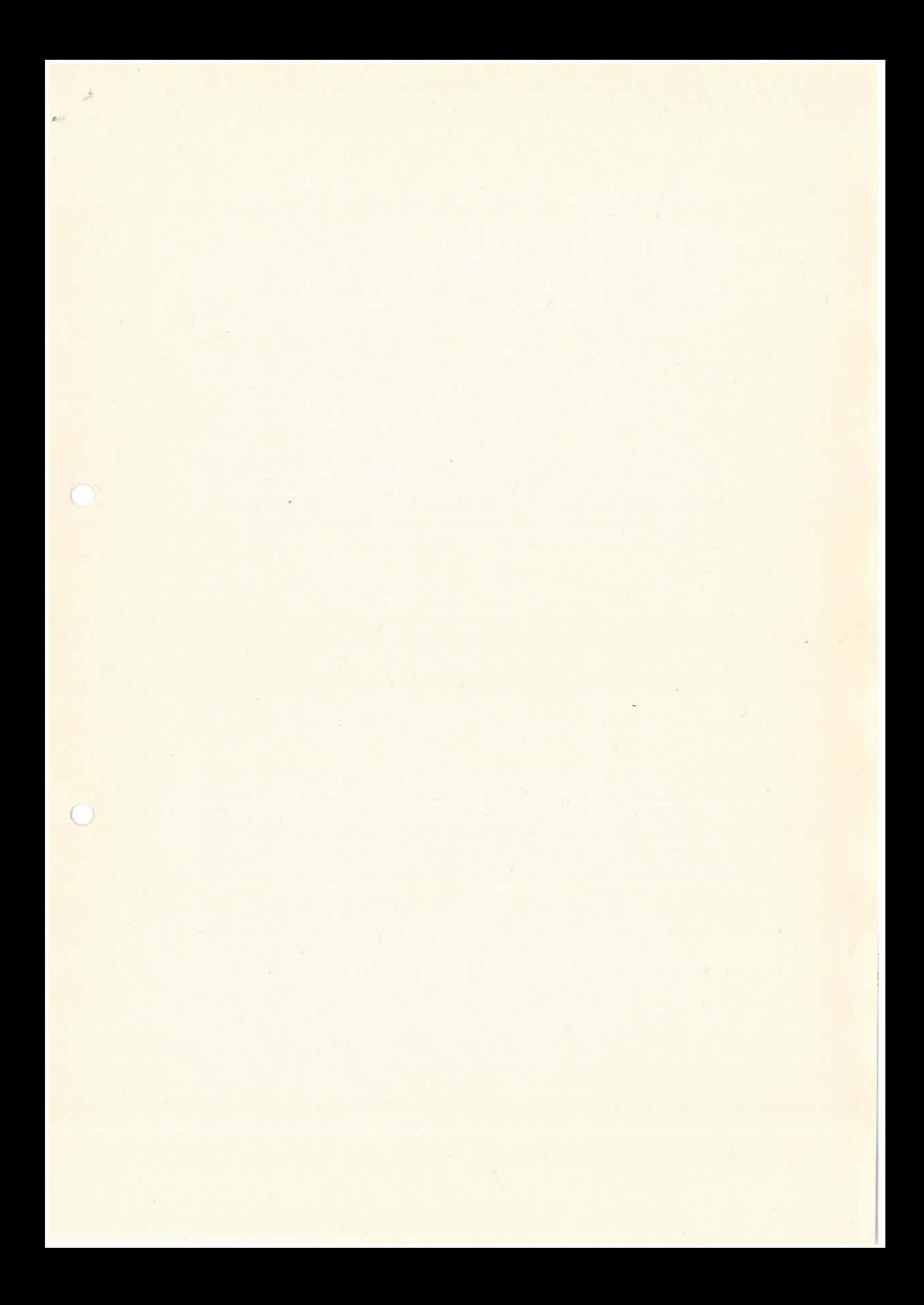

```
/ *
***++FUNCTIONAL DESCRIPTION:
**<br>**
** Wait for the entry of the string 'accept'
         [@tbs@]...
**<br>**
    FORMAL PARAMETERS:
** 
** 
         [@description or none@] 
**<br>**
    IMPLICIT INPUTS:
** 
         [@description or none@]
** 
    IMPLICIT OUTPUTS:
** 
         [@description or none@]
** 
** {@function value or completion codes@ } 
** 
         [@description or none@]
** 
** SIDE EFFECTS: 
** 
         [@description or none@]
** 
*** - -*I 
waitForAccept () 
{ 
    char 1 [20]; 
    do 
    I printf("Type in 'accept': "); 
        gets(l); 
    } while (strcmp(l, "accept") != 0);
\, }
/*[@function definition@]...*/
```
 $\mathbb{A}^{\mathcal{Z}^+}$ 

 $24.07.1991$ 

 $6-2$ 

```
/*
***++***FACILITY:
****brandini.c
**main
**\star\starProgram to select special values for graphics from
\star\starBIOMASS for Frederico Brandini.
\star\star\star\starSpecial handling of NULL values in the database is provided.
\star\star[@tbs@] \ldots****ABSTRACT:
\star\,\star**[@tbs@] \ldots****AUTHORS:
\star\star**Lutz-Peter Kurdelski
**Alfred-Wegener-Institute
**Am Handelshafen 12
         D-2850 Bremerhafen
\star \star\star\starGermany
\star\star****CREATION DATE:
                            1991 - 07 - 05*****MODIFICATION HISTORY:
\star\star***-\star/1*\star\star**INCLUDE FILES
\star\star\star/#include <stdio.h>
#include <curses.h>
#include <math.h>
/*
** This is for the database only.
\star/#include <sybfront.h>
#include <sybdb.h>
/*
** some special for readability
\star/
#define and &&
#define or ||
/*
\star\star\star/
#define tinyDef
                       -127#define smallDef
                       -32767#define intDef
                       -9999#define floatDef
                      -9999.0#define databaseName 31
#define maxCruises
                        15
typedef char dbnames [databaseName];
```
 $\mathcal{A}$ 

```
typedef char str5 [5];
typedef char str8 [8];
typedef struct p { 
    float
                Lon; 
point; 
typedef struct r { 
                origin,
                corner; 
rect; 
typedef struct s { 
          stationId;
    struct station * next; 
station; 
typedef struct database 
    dbnames dbase, 
           user, 
           password; 
} db; 
typedef struct rv { 
        depthCalc;
    double degreeCalc; 
retVal; 
rect * enterPositions (); 
station * getStation (DBPROCESS *, rect *, char *) ;
void writeData( DBPROCESS *, char *, rect *, db *, BOOL, int);
int writeDensityFile (DBPROCESS *, station *, char *, int, db *);
int writebensity int (DBPROCESS *, station *, char *, int, db *, int);
double sigma_t (double, double, double);
int getDefault ();
void setDefaults (DBPROCESS *); 
void printDefault (FILE *, double);
retVal * degreeOfinstabilityThreePoints (int, int, db *) ; 
double grad t (double, double, double, double, double, double);
const char * defaultDB = "SouthernOceanDB",
           * defaultDBO = "sa";
char * cruises [] = { "HOFX", "ITFX", "HEFX", "ODFX", "SIFX",
                    "PSSl", "SISl", "BESl", "ACSl", 
                    "PSS2", "KMS2", "JBS2", "ACS2", "BES2", "HES2" };
```

```
/* 
***++FUNCTIONAL DESCRIPTION:
**<br>**
          main
** 
     FORMAL PARAMETERS:
**<br>**
          none
** 
     IMPLICIT INPUTS:
**<br>**
          none
**<br>**
     IMPLICIT OUTPUTS:
** 
          none
** 
     COMPLETION CODES:
**<br>**
          none
** 
     SIDE EFFECTS:
** 
          none
** 
**--
\star/main (int argc, char *argv[] ) 
MAIN PROGRAM 
{ 
     str8 experiment; 
     str5 all, 
           intOnly; 
     DBPROCESS * dbproc; 
     extern int err handler ();
     extern int msg_handler();
     rect * pos; 
     db dbo; 
  \alphaint noNullValues, 
          i; 
     BOOL integratedValue, 
           allExp;
     dberrhandle(err handler); 
     dbmsghandle(msg_handler);
     strcpy(dbo.dbase,defaultDB);<br>dbo.user[0] = '\0';
     dbo.user[0] - \sqrt{0};<br>dbo.password[0] = '\0';
     if ((dbproc = opendb(dbo.dbase, dbo.user, dbo.password)) == NULL){ 
          printf("Database specification error. See Message from SQL server.\n"); 
          exit(-1); 
     \mathcal{L}/ *<br> * *
```
The user must specify the experiment.

```
*/ 
     printf("All experiments? [y/n): "); 
     gets(all); 
     if (strlen(all) != 0 and toupper(all[0]) != 'Y' and toupper(all[0]) != 'N')
     \overline{1}printf("Please answer 'yes' or 'no'\n"); 
          exit(-1);} 
     allExp = strlen(all) == 0 or toupper(all[0]) == 'Y'
                    ? TRUE 
                    FALSE; 
     if (!allExp)
     { 
          printf("Enter the experiment : ");
          gets(experiment); 
     \mathbf{1}/*<br>**
     The user must specify two points on the sphere.
*/ 
     pos = enterPositions (); 
/*<br>**
** If pos is null {this happens if any position is an empty string) 
     AND experiment is an empty string the program stopps.
\star/if (!allExp and (strlen(experiment) == 0 and pos == NULL))
     \left\{ \right.printf("Neither position nor experiment given!\n");
          printf("There is nothing for me to do. Bye.\n\pi");
          exit(-1);
     \mathbf{I}/ *<br> * *** Tell whether NULLs in the database shoulb be surpressed<br>** or serve a default value that might be wrong.
** or serve a default value that might be wrong.<br>** Otherwise the default value can be set to a w
** Otherwise the default value can be set to a wise<br>** nether used value like -9999 which will than
** nether used value like -9999 which will than<br>** he transferred to '?' if specified
    be transferred to '?' if specified.
*/ 
     if ((noNullValues = getDefault()) < 0 or ( noNullValues > 3))
     { 
         printf("I do not know how to handle NULL value\nsorry...\ln");
         exit(-1) ;
     \mathbf{1}/ *
** 
    Sometimes the user wants only the integrated values . 
*/ 
    printf("Print integrated values ONLY : [y/n] ");
    gets(intOnly); 
    integratedValue = strlen(intOnly) == 0 or tower(intOnly[0]) == 'N'? FALSE 
                             : TRUE; 
/ *
** 
    According to the positions and the experimnet 
** 
    the stations are selected 
** 
    and stored in a station list. 
*/ 
    if (allExp) 
     { 
         for ( i = 0; i < maxCruises; i++)
              writeData(dbproc, 
                             cruises [i) , 
                             pos, 
                             &dbo, 
                             integratedValue, 
                             noNullValues);
    else
```

```
\mathfrak{t}writeData (dbproc, 
                           experiment, 
                           pos, 
                           &dbo, 
integratedValue, 
                           noNullValues) ; 
     \, }
     closedb(); 
     printf("\nDone\n");
} 
/* 
** Now all has been done
** 
*/ 
                                                                     \cdots
```
 $\mathcal{A}_0$ 

```
/* 
***++FUNCTIONAL DESCRIPTION:
**<br>**
         writeData
** 
    FORMAL PARAMETERS:
** 
** 
         DBPROCESS * dbproc 
** 
         char * experiment 
         rect * pos 
** 
** 
         db * dbo 
** 
         BOOL integratedValue 
** 
         int noNullValues 
** 
    IMPLICIT INPUTS:
** 
         [@description or none@]
**<br>**
    IMPLICIT OUTPUTS:
** 
         [@description or none@]
** 
** {@function value or completion codes@ ) 
** ** 
         [@description or none@] 
** 
*** SIDE EFFECTS:
** ** [@description or none@] 
** 
**--
\star /
void writeData ( DBPROCESS * dbproc,
                  char * experiment, 
                  rect * pos, 
                  db * dbo, 
                  BOOL integrateOnly,
                  int noNullValues) 
\mathfrak{f}int maxDepth; 
    station * stations = NULL;
    stations = getStation (dbproc, pos, experiment);
    if (stations != NULL) 
    { 
         if (!integrateOnly) 
             writeDensityFile (dbproc, 
                      stations, 
                      experiment, 
                      noNullValues, 
                      dbo); 
         maxDepth = 50;writeIntegrationFile (dbproc,
                      stations, 
                      experiment, 
                      noNullValues, 
                      dbo, 
                      maxDepth) ; 
         maxDepth = 100;writeIntegrationFile (dbproc,
```
stations,<br>experiment,<br>noNullValues,<br>dbo,<br>maxDepth);

2

 $\,$   $\,$   $\,$  $x^*$ <br>  $\star \star$  end of writeData<br>  $\star$ /

ä,

```
/* 
***++FUNCTIONAL DESCRIPTION:
** 
** 
**<br>**
         getDefault 
** Get a parameter which specifies how to deal with 
** database default values is the field in the database<br>** contains a NULL value.
         contains a NULL value.
** 
     FORMAL PARAMETERS:
**<br>**
         none
**<br>**
    IMPLICIT INPUTS:
** 
         none
**<br>**
    IMPLICIT OUTPUTS:
** 
** 
** 
         none 
    FUNCTION VALUE:
** 
** 
** 
** 
** 
** 
** 
** 
** 
** 
         0 
         1 
         2 
         3 
             no specific handle 
                  may result in some errors in computing 
                  dependent values 
              surpress ALL NULL values in the database
                  may result in no values at all 
             setting specail defualt values
             same as 2 and translating into special default value 
             an undefined value for the piped program 
    SIDE EFFECTS:
** 
** 
** 
         none 
**--
\starint getDefault () 
{ 
    int i = 0;str5 s; 
    printf("Enter a value between 0 and 3 to select the specified\n") ; 
    printf("handling of NULL values in the database. \ln \frac{n}{n};
/* printf("\tO\tno specific handle\"); 
    printf("\t\t\tmay result in some errors in computing\n"); 
    printf("\t\t\tdependent values, i.e. internal default\n");
    printf("\t\t\tfor integer and real values is 0\n");
*/ printf("\tl\tsurpress ALL NULL values in the database\n");
I 
/* 
** 
end of getDefault \star /
    printf("\t\t\tmay result in no values at all\n");
    printf("\t2\tsetting specific default values\n");
    print(f("t3\tas 2 but allowing to translate this values into\n');
    print(f' \t\text{tan undefined value for the piped program\n''};
    printf ("Enter: ");
    gets(s); 
    sscanf(s, "%d", &i);
    return (i);
```

```
/* 
***++FUNCTIONAL DESCRIPTION:
**<br>**
         enterPosition
**<br>**
** returns a rectandle on a sphere<br>** defined by the user
         defined by the user
** 
    FORMAL PARAMETERS:
** 
** 
** 
** 
** 
** 
** 
** 
** 
** 
** 
** 
** 
** 
** 
** 
         none 
     IMPLICIT 
INPUTS: 
         none 
     IMPLICIT 
OUTPUTS: 
         none 
     FUNCTION 
VALUE: 
         rect * pos
                            pointer to a structure containing
                            two points 
** SIDE EFFECTS:
** ** 
** 
**--
         none 
*I 
rect * enterPositions () 
{ 
    rect * pos; 
    char s [20]; 
    pos = (rect * ) malloc (sizeof(rect));
    printf ("Enter the position values.\n");
    printf ("\tValues of northern hemisphere and eastwards Greenwich > 0\n");
    printf ("\tValues of southern hemisphere and wsetwards Greenwich < 0\n\ln");
    printf ("North West corner longitude : ");
    gets(s); 
    if (strlen(s) == 0){ 
         return (NULL); 
    } 
    if (sscanf(s,"\\st", & ((pos -> origin). Lon)) == 0)
    { 
        return (NULL); 
    } 
    printf("North West corner latitude : ");
    gets(s); 
    if (strlen(s) == 0){ 
        return (NULL); 
    } 
    if (sscanf(s, "%f", \& ((pos -> origin). Lat)) == 0)
    { 
        return (NULL); 
    } 
    printf("South East corner longitude : ");
    gets(s);
```

```
if (strlen(s) == 0){ 
    return (NULL) ; 
} 
if (sscanf(s,"%f", \bar{\kappa}((pos -> corner).Lon)) == 0)
{ 
    return (NULL); 
} 
printf("South East corner latitude : ");
gets(s); 
if (strlen(s) == 0 ) 
{ 
    return (NULL); 
} 
if (s, "Y", \&(pos \rightarrow corner), Lat) == 0)
\left\{ \right.return (NULL);
\, }
return (pos);
```
/\* end of enterPosition \*/

```
I * 
***++FUNCTIONAL DESCRIPTION:
** 
         getStation
** 
** constructing a list of station nodes 
** containing all station within the rectangle<br>** possend according to the the experiment
** pos and according to the the experiment<br>** experiment
** experiment.<br>** This is don
         This is done by asking the database dbproc.
**<br>**
    FORMAL PARAMETERS:
** 
** 
         DBPROCESS * dbproc 
                                      reference to the database 
         rect * pos 
** 
                                      the rectangle
** 
         char * experiment 
                                      the name of the experiment 
** 
    IMPLICIT INPUTS:
** 
         none
** 
    IMPLICIT OUTPUTS:
** 
** 
         none 
** 
   FUNCTION VALUE:
** 
** Pointer to a list of Stations
         NULL otherwise
**<br>**
    SIDE EFFECTS:
** 
** 
         none 
** 
**--
*/ 
station * getStation (DBPROCESS * dbproc, 
                            rect * pos, 
                            char * experiment ) 
\mathcal{I}station * stat 
             * stat = NULL,<br>* lstat = NULL;
                         NULL; 
    int statid; 
    dbcmd(dbproc, "select Biomass_Station_Id# from Biomass_Station");
    dbcmd(dbproc," where"); 
    if (pos != NULL) 
    \left\{ \right.dbfcmd(dbproc," Longitude between %11.4f and %11.4f", 
                   (pos \rightarrow origin). Lon, (pos \rightarrow corner). Lon);
         dbfcmd(dbproc," and Latitude between %11.4f and %11.4f", 
                   (pos -> origin). Lat, (pos -> corner). Lat);
     ) 
    if (pos != NULL and strlen(experiment) != 0)
    { 
         dbcmd(dbproc," and");
     ) 
    if (strlen(experiment) != 0) 
    { 
         dbfcmd(dbproc," Cruise Name like \ " %s\"", 
                  experiment) ;
    } 
    if (dbsqlexec(dbproc) == FAIL){
```

```
return(NULL) ; 
     } 
     if (dbresults(dbproc) 
FAIL) 
     { 
          return (NULL) ; 
      } 
     if (dbbind(dbproc, 1, INTBIND, 0, & statId) == FAIL)
     { 
          return (NULL); 
     ) 
     while (dbnextrow(dbproc) != NO_MORE_ROWS)
     { 
          if (lstat == NULL) 
          \left\{ \right.stat = (station * ) malloc(sizeof(station));
               \text{1stat} = \text{stat};else 
          { 
               lstat \rightarrow next = (station *) malloc(sizeof(station));
               \text{1stat} = \text{1stat} \rightarrow \text{next};\mathcal{L}\text{1stat} \rightarrow \text{next} = \text{NULL};1stat \rightarrow stationId = statId;\frac{1}{x} /* end of while (dbnextrow(dbproc) != NO_MORE_ROWS) */
    return (stat); 
/* end of getStation */
```

```
/*
***++**FUNCTIONAL DESCRIPTION:
\star\star**writeDensityFile
\star\star[@tbs@] \ldots****FORMAL PARAMETERS:
****DBPROCESS * dbproc
                                     refernce to the database
\star\starstation * stations
                                     the list of the stations
**char * experiment
                                     the name of the experiment
         int noNullValues<br>db * dbo
\star\starsurpress NULL values in the databse
**user characteristics
****IMPLICIT INPUTS:
**\star\starnone
**\star\starIMPLICIT OUTPUTS:
\star\star**none
**\star\starCOMPLETION CODES:
**\star\star[@description or none@]
**\star\starSIDE EFFECTS:
**\star\starnone
*****-\star /
int writeDensityFile (DBPROCESS * dbproc,
                       station * stations,
                       char * experiment,
                       int noNullValues,
                       db * db()\mathcal{L}const char * delim = ''/. ..."
    station * lstat = NULL;int statId,
         cruise,
         i_{\ell}j,
         err = SUCCEED;
    DBFLT8 density,
             depth,
             temperature,
             salinity,
             chlorophyll,
             lat,
             lon;
    DBCHAR stat [9];
    char s [255],
          * ss;
    FILE * fp;
    retVal * degree;
```

```
lstat = stations; 
if (noNullValues >= 2)
\overline{1}setDefaults(dbproc);
\mathbf{1}while (lstat != NULL) 
\mathbf{f}dbcmd(dbproc,"select Cruise Number, Station Number," ) ; 
    dbcmd(dbproc," Latitude, Longitude");
    dbcmd(dbproc," from Biomass Station"); 
    dbfromd(dbproc,' where Biomass Station Id# = %d", Istat \rightarrow stationId);
    dbfcmd(dbproc," order by Biomass Station Id#");
    err = dbsqlexec(dbproc);if (err != FAIL)
        err = dbresults(dbproc);
    if (err := FAIL)err = dbbind(dbproc, 1, INTBIND, 0, &cruise);
    if (err != FAIL) 
        err = dbbind(dbproc, 2, STRINGBIND, 0, & stat);
    if (err != FAIL) 
        err = dbbind(dbproc, 3, FLT8BIND, 0, &lat);
    if (err := FAIL)err = dbbind(dbproc, 4, FLT8BIND, 0, &lon);
    if (err != FAIL) 
    { 
        while (dbnextrow(dbproc) != NO_MORE_ROWS)
         { 
             ss = strtrr(stat, delim);
             sprintf(s,"%s_%d_%s.dat",experiment,cruise,ss);
             printf("Writing file '%s'\n",s);
             degree= degreeOfinstabilityThreePoints(lstat -> stationid, 
                                       noNullValues, 
                                       dbo); 
             dbcmd(dbproc,"select Depth, Temperature, Salinity,"); 
             dbcmd(dbproc," Chlorophyll A"); 
             dbfcmd(dbproc," from Biomass Data View"); 
             dbfcmd(dbproc, " where Biomass Station Id# = d",<br>lstat -> stationId);
             if (noNullValues == 1) 
             { 
                 dbcmd(dbproc," and Temperature is not null");
                 dbcmd(dbproc," and Salinity is not null");
                 dbcmd(dbproc," and Chlorophyll_A is not null");
             \overline{\phantom{a}1}dbcmd(dbproc," order by Depth"); 
             err= dbsqlexec(dbproc); 
             if (err != FAIL) 
                 err= dbresults(dbproc); 
             if (err != FAIL)err = dbbind(dbproc, 1, FLT8BIND, 0, (BYTE *) & depth);if (err := FAIL)err = dbbind(dbproc, 2, FIT8BIND, 0, (BYTE *) \&temperature);if (err != FAIL) 
                 err = dbbind(dbproc, 3, FLT8BIND, 0, (BYTE *) &salinity);
             if (err != FAIL) 
                 err = dbbind(dbproc, 4, FLT8BIND, 0, (BYTE *) & chlorophyll);if (err != FAIL) 
             { 
                 if (DBROWS (dbproc) != FAIL){ 
                     fp = fopen(s, "w");
                     fprintf(fp," Station Lon 
                                                         Lat DCc");
                     fprintf(fp," Inst.-Calc\n");
```

```
fprintf (fp, " %s %7.2f %7 . 2f %3d %9.6f\n", 
                                        stat, 
                                        lon, 
                                        lat, 
                                        degree -> depthCalc, 
                                        degree-> degreeCalc); 
                           fprintf(fp," Depth Temperature Salinity ") +
                           fprintf(fp," Chlorophyll Density\n");
                          while (d\text{bnextrow}(dbproc) := NO_MORE_ROWS)if (noNullValues >= 2 and 
                                    (temperature == floatDef or 
                                    salinity == floatDef))
                               \mathbf{f}density = floatDef; 
                               \mathcal{E}else 
                               \left\{ \right.density = (float) sigma_t (0,temperature, 
                                                                  salinity); 
                                \frac{1}{x} /* end of noNullValues >= 2) */
                               if (noNullValues == 2){ 
                                    fprintf(fp," %12.6f"); 
                                   printDefault (fp, temperature);
                                   printDefault (fp,salinity); 
                                    printDefault (fp,chlorophyll); 
                                    fprintf (fp," %12.6f", density);
                                    fprintf (fp, "n") ;
                               else 
                               { 
                                   fprintf (fp," %12.6f %12.6f %12.6f" , 
                                            depth, 
                                            temperature, 
                                            salinity);
                                    fprintf(fp," \frac{2}{12.6f} \frac{12.6f}{n^2},
                                            chlorophyll, 
                                       density); 
                               ) /* end of (noNullValues == 2) */
                           }/* end of while (dbnextrow(dbproc) == ROW) */
                          fclose (fp); 
                      } /* end of if (err != FAIL) (inner) */
                 }/* end of while (dbnextrow(dbproc) == ROW) */
             } /* end of if (DBROWS (dbproc) != FAIL) */
         \frac{1}{2} /* end of if (err != FAIL) (outer) */
        1stat = 1stat \rightarrow next;\frac{1}{x} /* end of while (1stat != NULL) */
    return (err); 
/* end of writeDensityFile */
```
 $\ddot{ }$ 

```
/*
***++**FUNCTIONAL DESCRIPTION:
\star\star**writeIntegrationFile
*\star\starFORMAL PARAMETERS:
**DBPROCESS * dbproc<br>station * stations
**refernce to the database
                                          the list of the stations<br>the name of the experiment
****char * experiment
***int noNullValues
                                          surpress NULL in the database
\star\stardb * dbo
                                          user characteristics
\star\starint maxDepth
                                          maximum depth
**\star\starIMPLICIT INPUTS:
\star\star\star\starnone
**\star\starIMPLICIT OUTPUTS:
\star\star\star\starnone
\star \star\star\starCOMPLETION CODES:
\star\star**[0tbs0]...
\star\star***SIDE EFFECTS:
\star\star\star\starnone
*****-\star /
int writeIntegrationFile (DBPROCESS * dbproc,
                               station * stations,
                               char * experiment,
                               int noNullValues,
                               db * dbo,int maxDepth)
\{station * lstat;
     int err = 0;
    DBFLT8 lat = 0,lon = 0,integratedValue = 0,\begin{array}{ll}\n\text{chloro} &= 0, \\
\text{chlorolast} &= 0, \n\end{array}firstChloro = 0;cruise = 0,DBINT
               statId = 0,depth = 0,depthLast = 0;
    DBCHAR cruiseName [9],
               stat [9],
               dt [28];
    FILE * fp;
    char s [255],
           * ss,
           * year,
```

```
* mon, 
     * day; 
retVal * degree; 
lstat = stations; 
sprintf(s, "%s IC%d.dat", experiment, maxDepth);
fp = fopen(s, \overline{r}w^n);fprintf(fp," Longitude Latitude
                                                 IChlorop IDc");
fprintf(fp," Inst.-Calc Date 
Chloroph 
                                                 Station\n"); 
                                         CName 
printf("Writing file %s\n",s); 
while (lstat != NULL) 
( 
    dbcmd(dbproc,"select Longitude, Latitude, Date Time, Cruise Name,"); 
    dbcmd(dbproc," Station Number, Cruise Number"); -
    dbcmd(dbproc," from Biomass Station"); 
    dbfcmd(dbproc," where Biomass Station Id# = %d", lstat -> stationId);
    err = dbsqlexec(dbproc);if (err := FAIL)err = dbresults(dbproc);
    if (err != FAIL) 
        err = dbbind(dbproc,1, FLT8BIND,0, (BYTE *) &lon);if (err != FAIL)err = dbbind(dbproc, 2, FLT8BIND, 0, (BYTE *) & lat);if (err != FAIL) 
        err = dbbind(dbproc, 3, STRINGBIND, 0, (BYTE *) dt);if (err != FAIL) 
        err = dbbind (dbproc, 4, STRINGBIND, 0, cruiseName) ;
    if (err := FAIL)err = dbbind(dbproc, 5, STRINGBIND, 0, stat);if (err != FAIL)err = dbbind(dbproc, 6, INTBIND, 0, (BYTE *) &cruise);
    if (err != FAIL) 
    \overline{f}if (dbnextrow(dbproc) == REG_ROW)
        { 
             dbcmd(dbproc, "select Chlorophyll_A, Depth");
            dbcmd(dbproc," from Biomass Data-View"); 
             dbfcmd(dbproc,
                     " where Biomass Station Id# = %d", 
                     listat ->stationId;if (noNullValues == 1) 
             { 
                 dbcmd(dbproc," and Chlorophyll A is not null");
             \mathbf{I}dbcmd(dbproc," order by Depth");
            err= dbsqlexec(dbproc); 
            if (err != FAIL) 
                 err= dbresults(dbproc); 
            if (err != FAIL) 
                 err = dbbind(dbproc,1,直T8BIND,0, (BYTE *) & chloro);if (err != FAIL) 
                 err = dbbind(dbproc, 2, INTBIND, 0, (BYTE *) & depth);if (err != FAIL)\left| \right|integratedValue = O; 
                 if (dbnextrow(dbproc) != NO_MORE_ROWS)
                 { 
                     firstChloro = chloro; 
                     chloroLast = chloro; 
                     depthLast = depth;while (dbnextrow(dbproc) != NO_MORE_ROWS)
                     {
```

```
if ((chloro >= 0) and (depth <= maxDepth))
                            { 
                                 integratedValue = integratedValue + 
                                 (chloro + chloroLast) / 2 * (depth - depthLast);
                                 chloroLast = chloro; 
                                 depthLast = depth;} /* end of if (chloro > 0) */
                       } /* end of while (dbnextrow(dbproc) != NO_MORE_ROWS) */
              } /* end of if (dbnextrow(dbproc) != NO_MORE_ROWS) */<br>} /* */
         }/* /* */<br>} /* end of if (err != FAIL) */
         else 
          { 
              integratedValue = -1;} 
     } /* end of if (err != FAIL) */
     else 
     ( 
         integratedValue = -1;
     \mathbf{r}ss = strtok (dt, " ");mon = (char * ) malloc (strlen (ss) + 1);strcpy (mon, ss) ; 
     ss = strtok (NULL, " ");
     day = (char *) malloc (strlen(ss) + 1);
     strcpy(day,ss); 
     ss = strtok(NULL,"");
     year = (char *) malloc (strlen(ss) + 1);year = strcpy(year,ss);
     s = (char * ) malloc(strlen(mon) + strlen(day) + strlen(year) + 3);<br>*ss = '\0';
     strcat (ss,day); 
     \frac{1}{\text{strcat}(ss, "-")};
     strcat (ss,mon); 
     strcat (ss, "-"); 
     strcat(ss,year); 
     free(year); 
     free(day); 
    free (mon); 
    degree = degreeOfinstabilityThreePoints(lstat -> stationid, 
                                              noNullValues, 
                                             dbo);
    if (integratedValue != 0 and 
         degree != 0 and 
         firstChloro != 0)
     \left\{ \right.fprintf (fp," %9.4f %8.4f %8.6f %8.4f %3d %9.6f", 
                       lon, 
                       lat, 
                       firstChloro, 
                       integratedValue, 
                       degree -> depthCalc, 
                       degree -> degreeCalc);
         fprintf(fp," \frac{8}{5} \frac{8}{5} \frac{8}{5})n",
                      ss, 
                       cruiseName , 
                      stat); 
     } 
    lstat 
lstat -> next; 
} /* end of while (lstat != NULL) */
fclose (fp);
```
} /\*
\*\* end of writeIntegrationFile  $*/$ 

```
/* 
***++FUNCTIONAL DESCRIPTION:
** 
          setDefaults
** 
** Set special default values other than the predefined<br>** values by SYBASE, i e
         values by SYBASE, i.e.
** 
** 
** 
** 
** 
** 
**<br>**
              Type 
              TINYBIND 
              SMALLBIND 
              INTBIND 
              FLT8BIND 
                             default 
                             0 
                                           set to 
                                           -127 
    FORMAL PARAMETERS:
**<br>**
                            \theta\theta0.0DBPROCESS * dbprocess
** 
    IMPLICIT INPUTS:
** 
         none
***<br>**
    IMPLICIT OUTPUTS:
** 
         none
** 
    FUNCTION VALUE:
**<br>**
         none
** 
    SIDE EFFECTS:
** 
         none
** 
**--
*/ 
                                           -32767 
                                           -9999 
                                           -9999.0 
void setDefaults (DBPROCESS * dbproc) 
\left\{ \right.) 
/* 
    char tiniDeflt 
     short int smallIntDeflt = smallDef;
    int intDeflt 
    double floatDeflt 
                                 = tinyDef;
                                 = intDef;
                                 floatDef; 
     dbsetnull (dbproc, TINYBIND, 0, (BYTE *) &tiniDeflt);
     dbsetnull (dbproc, SMALLBIND, 0, (BYTE *) &smallIntDeflt);
     dbsetnull (dbproc, INTBIND, 0, (BYTE *) &intDeflt); 
     dbsetnull (dbproc, FLT8BIND, 0, (BYTE *) &floatDeflt); 
** end of setDefaults 
*/
```

```
/* 
***++<br>**
     FUNCTIONAL DESCRIPTION:
**<br>**
           printDef
**<br>**
 ** print a value on a file as a value 
 ** or a default value.
** 
    " FORMAL PARAMETERS:
** 
\begin{array}{ccc}\n\star \star & & \text{FILE} \star \text{ fp} \\
\star \star & & \text{double va}\n\end{array}double value
** 
** IMPLICIT INPUTS: 
** 
** 
           none 
** 
    IMPLICIT OUTPUTS:
** 
** 
          none 
** 
** COMPLETION CODES: 
** 
** 
          none 
** 
** SIDE EFFECTS: 
** 
** 
          none 
** 
***--\starvoid printDefault (FILE * fp, 
                double value) 
\overline{1}if (value == floatDef){ 
          fprintf (fp, " ?");
     } 
     else 
     { 
          fprintf (fp, " %12.6f", value) ;
     \mathbf{I}J 
\frac{1}{2}end of printDefault ** 
*/
```
 $\ddot{\circ}$ 

```
/*
***++\star\starFUNCTIONAL DESCRIPTION:
****degreeOfInstabilityThreePoints
**\star\starevaluating of the depth of maximum stability
\star\starusing three points from the table
**[@tbs@] \ldots****FORMAL PARAMETERS:
\star\star\star\starDBPROCESS * dbproc
\star\starint stationId
\star\starint noNullValues
**[@tbs@] \ldots\star\star\star\starIMPLICIT INPUTS:
\star\star**none
\star\star**IMPLICIT OUTPUTS:
\star\star\star\starnone
\star\star\star \starFUNCTION VALUE:
\star\star**double stability
**\star\starSIDE EFFECTS:
****none
*****-\star/retVal * degreeOfInstabilityThreePoints (int stationId,
                               int noNullValues,<br>db * dbase)
\mathcal{L}DBPROCESS * dbproc;
     DBFLT8 depth0 = 0.0,
          depth1 = 0.0,depth2 = 0.0,depth<br>Init = 0.0,<br>sigmaCalc2 = 0.0,<br>sigmaCalc1 = 0.0,
          sigma = 0.0,
          salinity = 0.0,<br>temp = 0.0,
          sigmaCalcInit = 0.0,
          degreeCalc = 0.0,degreeCalclast = 0.0;retVal * returnValue;
     int err = 0;
     bool flag = FALSE,cflag = FALSE;char s[1];
     returnValue = (retVal *) malloc (sizeof(retVal));
     returnValue \rightarrow depthCalc = 0;
```

```
returnValue -> degreeCalc = 0.0; 
     dbproc = opendb(dbase \rightarrow dbase, dbase \rightarrow user, dbase \rightarrow password);
    dbcmd(dbproc,"select Depth,"); 
    dbcmd(dbproc," Salinity, Temperature from Biomass_Data_View");
     dbfcmd(dbproc," where Biomass_Station_Id# = d^2d", stationId);<br>if (noNullValues == 1)
     { 
         dbcmd(dbproc," and Temperature is not null");
         dbcmd(dbproc," and Salinity is not null"); 
     } 
    dbcmd(dbproc," order by Depth");
    err= dbsqlexec(dbproc); 
    if (err != FAIL)
         err = dbresults(dbproc);
    if (err != FAIL) 
         err = dbbind(dbproc,1, FLT8BIND,0, (BYTE *) \& depth2);if (err := FAIL)err = dbbind(dbproc, 2, FLT8BIND, 0, (BYTE * ) &salinity);
    if (err != FAIL)
         err = dbbind(dbproc, 3, FLT8BIND, 0, (BYTE *) \&temp);if (err != FAIL) 
    { 
         if (dbnextrow(dbproc) != NO_MORE_ROWS)
         { 
             depthInit = depth2;depth0 = depthInit;sigmaCalcInit = sigma_t (0, temp, salinity) ;
             sigmaCalc0 = sigmaCalcInit;if (dbnextrow(dbproc) != NO_MORE_ROWS)depth1 = depth2;sigmaCalc2 = sigma_t (0,temp,salinity);sigmaCalc1 = sigmaCalc2;while (dbnextrow(dbproc) != NO_MORE_ROWS)
                 { 
                      degreeCalcLast = degreeCalc; 
                      sigmaCalc2 = sigma_t (0,temp, salinity);
                      degreeCalc = grad t (depth0, depth1, depth2,
                                       sigmaCalcO, sigmaCalc1, sigmaCalc2);
                      if (fabs((double) degreeCalc) <
                          fabs((double) degreeCalcLast ) 
                              and ! cflag)
                      \left\{ \right.returnValue -> degreeCalc 
                                   (sigmaCalc2-sigmaCalcInit) /
                                       (depth2-depthinit); 
                          returnValue \rightarrow depthCalc = (int) depth2;cflag = TRUE;} 
                     depth0 = depth1;depth1 = depth2;sigmaCalcO = sigmaCalc1;
                     sigmaCalcl = sigmaCalc2;
                 } /* end of while (dbnextrow (dbproc) != NO_MORE_ROWS) */
             }/* end of if (dbnextrow(dbproc) != NO MORE ROWS) */\frac{1}{x} and of if (dbnextrow(dbproc) != NO_MORE_ROWS) */
    } 
    dbclose(dbproc); 
    return(returnValue) ;
** end of degreeOfinstabilityThreePoints
```
} /\*

 $\star$  /

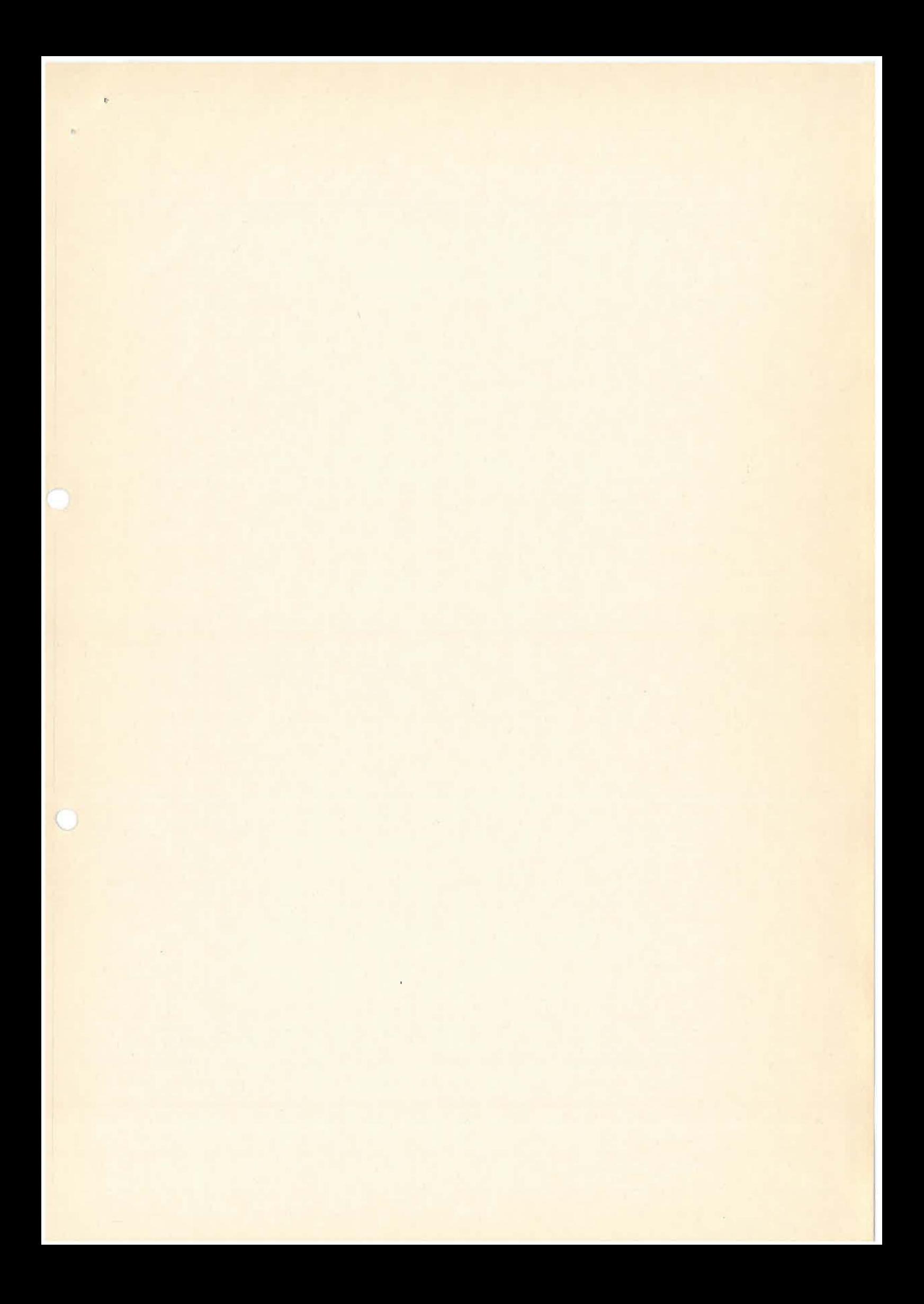

```
/ *
***++FUNCTIONAL DESCRIPTION:
** 
** 
          grad_t 
** 
** 
          slope of sigma_theta
** 
** 
    FORMAL PARAMETERS: 
** 
** 
          double depth0<br>double depth1
** 
          double depthl 
** 
          double depth2<br>double sigma0
** 
                   sigma<sup>0</sup><br>sigmal
** 
          double
** 
          double sigma2 
** 
** 
    IMPLICIT INPUTS: 
** 
** 
          none 
** 
** 
    IMPLICIT OUTPUTS: 
** 
** 
         none 
** 
** 
    FUNCTION VALUE: 
** 
** 
         double slope 
** 
** 
    SIDE EFFECTS: 
** 
** 
         none 
** 
**--
*I 
double grad_t (double depthO, 
                   double depthl, 
                   double depth2,
                   double sigmaO, 
                   double sigmal, 
                   double sigma2)
\overline{1}double deltaZ1,
              deltaZ2, 
               deltaz, 
               deltaSl, 
               deltaS2, 
              rhol, 
               rho2; 
     deltaZ = depth2 - depth1;deltaZ1 = depth1 - depth0;delta2 = sigma2 - sigma1;delta1 = signal - sigma0;rho2 = deltaS2 * deltaZ1 / deltaZ2;rho1 = deltaS1 * deltaZ2 / deltaZ1;delta z = depth2 - depth0;return ((rho2 + rho1) / delta2);} 
I* 
** end of grad_t 
\star /
```
 $\overline{u}$ 

```
#module ALPHAM A
/*
***++\star\starFACILITY:
                       Q.4WWA\star\star\star\star[@tbs@]...\star\star\star\starABSTRACT:
\star\star\star\starRoutines to evalute specific values from measured
\star\staroceanographic data as there is Simga T
***[@tbs@] \ldots\star\star\star\starAUTHORS:
\star\star\star\starLutz-Peter Kurdelski
\star\starAlfred-Wegener-Institute
\star\starAm Handelshafen 12
\star\starD-2850 Bremerhaven
\star\star[@tbs@]...\star\star\star\star\star\starCREATION DATE:
                                 1991 - 07 - 09\star\star\star\starMODIFICATION HISTORY:
\star\star***-\star/\bullet/*
\star\star\star\starINCLUDE FILES
\star\star\star/#include <math.h>
#include <stdio.h>
double alpha (double, double, double);
double sigma_t (double, double, double);
main ()
\left\{ \right.printf ("P T S"); scanf ("%f %f %f", &p, &t, &s);
     printf ("alpha %8e sigma_t %8e\n", alpha(p,t,s), sigma_t(p,t,s));
\overline{\mathbf{r}}
```
 $C - 6$ 

 $94.07.1991$ 

```
I * 
***++FUNCTIONAL DESCRIPTION:
** 
** 
          alpha 
** 
** Reprogrammed from a FORTRAN routine by the 
** Institute for Marine Research, Kiel and<br>** Alfred-Wegener-Institute, Bremerhaven
          Alfred-Wegener-Institute, Bremerhaven
** 
** Equation of state for seawater proposed by JPOTS 1980 
          UNITS:
** 
               pressure 
                             p 
                                        bars 
** 
               temperature 
T 
                                        deg Celsius (IPTS-68)
** 
               salinity 
                              s 
                                       NSU (IPSS-78) 
** 
                             RHO 
                                       kg/M"3 
               density 
                            ALPHA 
** 
               spec. Vol. 
                                       m" 3/kg 
** 
       Check value: 
** 
** 
                        = 9.435561E-4 M^{3}/kg** 
** 
               For 
** 
                    S = 40 NSU
** 
                    T = 40 deg c
** 
                    P = 1000 \text{ bars}**<br>**
** Testet by this routine:<br>** ALPHA = 9.435561e-4
                 = 9.435561e-4 m^3/kg** 
    FORMAL PARAMETERS:
** 
          double 
pressure 
** 
          double 
salinity 
** 
          double 
temperature 
** 
**<br>**
    IMPLICIT INPUTS:
** 
         none
**<br>**
    IMPLICIT OUTPUTS:
** 
**<br>**
** none<br>** FUNCTION
    FUNCTION VALUE:
** 
         double alpha
**<br>**
    SIDE EFFECTS:
** 
** 
         none 
** 
**--
*I 
double alpha ( double pressure, 
              double temperature, 
              double salinity) 
\mathfrak{f}double A = 0,
             B = 0,C = 0,D = 1.91075e-4,E = 0,A1 = 0,B1 = 0,AW = 0,
```

```
BW = 0,K = 0,KO = 0,KW = 0,RHO = 0,SR = 0,R1 = 0,R2 = 0,R3 = 0,R4 = 4.8314e-4,retValue = 0;SR = sqrt(fabs(salinity)) ;
/ * pure water density at atm pressure */ 
R1 = ((((6.536332e-9 * temperature - 1.120083e-6) * temperature+ 1.001685e-4) * temperature - 9.095290e-3) * temperature 
    + 6.793952e-2 * temperature + 999.842594;/* seawater density at atm pressure */ 
R2 = (((5.3875e-9 * temperature - 8.2467e-7) * temperature + 7.6438e-5)
    * temperature - 4.0899e-3) * temperature + 8.24493e-1;
R3 = (-1.6546e-6 * temperature + 1.0227e-4) * temperature - 5.72466e-3;RHO = (R4 * salinity + R3 * SR + R2) * salinity + R1;/* specific volume at atm pressure */ 
retValue = 1.0 / RHO;if (pressure != 0) 
{ 
    /* compute secant bulk modulus k(p,t,s) */ 
    E = (9.1697e-10 * temperature + 2.0816e-8) * temperature - 9.9348e-7;BW = (5.2787e-8 * temperature - 6.12293e-6) * temperature + 8.50935e-5;B = BW + E * salinity;C = (-1.6078e-6 * temperature - 1.0981e-5) * temperature + 2.2838e-3;AW = ((-5.77905e-7 * temperature + 1.16092e-4) * temperature+ 1.43713e-3 ) * temperature + 3.239908; 
    A = (D * SR + C) * salinity + AW;B1 = (-5.3009e-4 * temperature + 1.6483e-2) * temperature + 7.944e-2;A1 = ((-6.1670e-5 * temperature + 1.09987e-2) * temperature- 0.603459) * temperature + 54.6746;
    KW = (((-5.155288e-5 * temperature + 1.360477e-2) * temperature- 2.327105) * temperature + 148.4206) * temperature + 19652.21; 
    /* compute k(0,t,s) */
   KO = (B1 * SR + A1) * salinity + KW;/* evaluate k(p,t,s) */ 
   K = (B * pressure + A) * pressure + KO;retValue = retValue * (1.0 - pressure / K);
```

```
return (retValue);
```
 $\mathbf{I}$ 

```
/* 
***++FUNCTIONAL DESCRIPTION:
**<br>**
         sigma_t
**<br>**
         needs function alpha
**<br>**
    FORMAL PARAMETERS:
** 
** double pressure 
** double salinity 
** double temperature 
**<br>**
   IMPLICIT INPUTS:
** 
         none
** 
    IMPLICIT OUTPUTS:
** 
         none
** 
   FUNCTION VALUE:
**<br>**
         double sigma_t
** 
** SIDE EFFECTS: 
**<br>**
        none
** 
**--
*/ 
double sigma_t ( double pressure,
              double temperature, 
             double salinity) 
\mathfrak{t}return (1 / alpha (pressure, temperature, salinity));
\overline{\mathbf{r}}
```
 $\epsilon$ 

```
Gordon-Crise. C
 / *
 *** + +FACILITY:
 ** 
 ** 
          gordon_cruise . c 
 ** 
** 
     ABSTRACT: 
** 
          The special variables SHIP, CRUISE, and BACKFILL are used to
** ** 
         to control the data flow. The following conditions are valid: 
** 
** 
        SHIP CRUISE BACKFILL Definition<br>false false false Read-data:
** 
                                       Read data from HEADERS.FIL compare to values
** 
                                           in Gordon Station table. 
** 
        false true false Read data from SHIPGORD3.DAT and prepare 
** 
                                           for Gordon Cruise table. 
** 
        true false false Read data from SHIPGORD3.DAT and prepare 
** 
                                           for Gordon Ship table.
** 
        true true false illegal. Do nothing. 
** 
                                       Load data from HEADERS. FIL into the table
** 
                                          Gordon Station Backfill 
**<br>**
         Some other variables are used to document testing and loading.
** 
** 
        TEST TODB 
                                      Definition 
*true x 
                                      Test reading 
** 
                                      Transfer to the database 
               true
**<br>**
    AUTHORS:
** 
** 
         Lutz-Peter Kurdelski 
** 
         Alfred-Wegener-Institute for Polar and Marine Research 
** 
         Am Handelshafen 12 
** 
         D-2850 Bremerhaven 
** 
    CREATION DATE:
**<br>**
         1990-11-23
**<br>**
    MODIFICATION HISTORY
** 
** 
         1991-02-01 
                      minor changes 
** 
         1991-08-19 
                       switch from compiler/ preprocessor option to 
** 
                       variable controlled program execution 
** 
\begin{array}{c} \star \star \quad - \\ \star \end{array}/* 
**<br>**
    INCLUDE FILES
** 
*/ 
#include <stdio.h> 
#include "opendb.h" 
#include curses 
#include <unixlib.h> 
#include math 
/* 
**<br>**
    MACRO DEFINITIONS
** 
*/ 
typedef struct cruise data 
    char name [9] ;
```

```
int 
    float 
    char 
    int 
    char 
    } ; 
             cruiseNumber, 
             dummy; 
             latitude, 
             longitude; 
             date [9];
             dayOfYear; 
            time [ 6], 
             comment [101]; 
typedef struct gordon cruise data 
     int cruiseNumber, 
 } ; 
           shipid; 
     char cruiseName [6], 
           comment [100];
typedef struct gordon ship { 
     or berabe gerad.
     char shipName [30], 
          country [30]; 
 } ; 
typedef 
struct ship { 
    int 
shipid; 
    char 
shipcode [6], 
} ; 
    int 
cruiseNumber; 
    char country [30];
         shipName [30]; 
typedef char str [ 4]; 
typedef str strar [12];
char *strsub ( char * source, int start, int stop );
BOOL BACKFILL = FALSE;BOOL CRUISE = FALSE;BOOL SHIP = FALSE;BOOL TEST = FALSE;BOOL TODB = FALSE;int result = 0;
static strar ar = \{ "JAN", "FEB", "MAR", "APR", "MAY", "JUN",
                     "JUL", "AUG", "SEP", "OCT", "NOV", "DEC" };
```

```
/*
***++**FUNCTIONAL DESCRIPTION:
\star\star**main
* ***See abstract of the module.
****FORMAL PARAMETERS:
**\star\starnone
\star\star\star\starIMPLICIT INPUTS:
****none
****IMPLICIT OUTPUTS:
****none
**\star\starCOMPLETION CODES:
\star\star\star\starnone
***\star\starSIDE EFFECTS:
**
**none
***** - -\star/main (int argc, char *argv[])
MAIN PROGRAM
\{const char * fileNameFil = "HEADERS.FIL",
                 * fileShipName = "SHIPGORD3.DAT";
    extern int err handler ();
    extern int msg\overline{\ }handler ();
    char c_iint * shipId,
         * gordonCruiseNumber;
    DBPROCESS * dbproc;
    WINDOW * win, * win1;
    struct cruise data cruiseData;
    struct gordon_cruise_data gordonCruisedata;
    struct gordon ship gordonShip;
    qordonCruiseNumber = (int *) malloc(sizeof(int));*gordonCruiseNumber = 0;shipId = (int *) malloc(sizeof(int));*shipId = 0;if (TODB)
    \{dberrhandle(err handler);
         dbmsghandle(msg handler);
         if ((dbproc = opendb ("SouthernOceanDB", "sa", NULL)) == NULL)
         \mathfrak{f}getchar();
             endwin();
```
 $1*$ 

```
** Because the database system abortsin this case the following lines are 
** never reached. 
\star/printf("\nThere is something wrong with the database. Abort!\n");
             exit(1);
        \mathcal{F}\mathcal{E}initscr();
    win = subwin(stdscr, 12, 40, 5, 2) ;
    win1 = subwin(stdscr, 3, 40, 20, 1);
    if (! BACKFILL ) 
    { 
        if (!SHIP && !CRUISE) 
        { 
             mvwaddstr(win1, 1, 1, 1, "open file G ");
             mvwaddstr(winl,1,14,fileNameFil); 
             wrefresh(winl); 
             if (TODB) 
             { 
                 connectToDB (dbproc, 
                           "select max (Ship Id#) from Gordon Ship",
                           shipId,
                          INTBIND, 
                      0) ;
             \mathcal{E}writeCruiseDataToDB (dbproc, fileNameFil, shipid); 
        } 
        if (!CRUISE && SHIP)
        { 
             mvwaddstr(winl, 1, 1, 1, "open file S ");
             mvwaddstr(winl,1,14,fileShipName); 
             wrefresh(winl); 
             if (TODB) 
             { 
                 connectToDB (dbproc, 
                          "select max (Gordon Cruise Id#) from Gordon Cruise",
                          gordonCruiseNumber~ 
                          INTBIND, 
                      0);
             } 
            writeShipDataToDB (dbproc, fileShipName, gordonCruiseNumber) ; 
        } 
        if (CRUISE && !SHIP) 
        { 
            mvwaddstr(winl, 1, 1, 1, "open file C ");
            mvwaddstr(winl, 1, 14, fileShipName) ;
            wrefresh(win1);if (TODB ) 
             { 
                 connectToDB (dbproc, 
                          "select max(Gordon Cruise Id#) from Gordon_Cruise", gordonCruiseNumber~ 
                          INTBIND, 
                      0) ;
             } 
            writeShipAndCruiseDataToDB (dbproc,
```

```
\lambda\simfileShipName, 
                                            gordonCruiseNumber); 
      \}} 
 else 
 { 
      connectToDB (dbproc, 
               "select max (Gordon Station Id#) from Gordon Station_Backfill",
               gordonCruiseNumber; 
               INTBIND, 
               0) ; 
     writeBackfillDataToDB (dbproc, 
                                 fileNameFil, 
                                 gordonCruiseNumber) ; 
 \mathbf{}endwin () ;
```
}

```
/*
***++\star\starFUNCTIONAL DESCRIPTION:
****writeBackfillDataToDB
**\star\starFORMAL PARAMETERS:
\star \star\star\starDBPROCESS * dbproc Datenbankreferenz
         char * filename
**Eingabefile
**int * id
****IMPLICIT INPUTS:
\star\star**TEST
**TODB
**BACKFILL
\star\starSHIP
**CRUISE
**\star\starIMPLICIT OUTPUTS:
\star\star\star\,\starnone
*****COMPLETION CODES:
****none
*****SIDE EFFECTS:
**
***none
\star\star***--\star/writeBackfillDataToDB (DBPROCESS * dbproc,
                       char * filename,
                       int * shipId)
\left\{ \right.struct cruise data cruiseData;
    char datetime[22],
         dummy [22],
         sample [3],
         * datetimePnt,
 \Lambda* datePnt;
    int * gordonCruiseId,
         * gordonStationId,
         month,
         day,
         year,
         hour,
         * depth,
         * sign,
         stationIndex = 0,count = 0;FILE * fp, * fpo;
    WINDOW * win;
    const * fmt = "%5s %i %i %f %f%*c%8s %i%*c%5s%*2c%11s ";
```
 $\rightarrow$ 

 $\mathcal{L}$ 

```
fp = fopen (filename, "ra");fpo = fopen ("gcheader.log", "w");
win = subwin (stdscr, 13, 40, 5, 2);
box(win,' |', ' -'');depth = (int * ) malloc(sizeof(int));
*depth = 4;sign = (int * ) malloc(sizeof(int));
*sign = 0;
gordonCruiseId = (int * ) malloc(sizeof(int));
*gordonCruiseId = 0;qordonStationId = (int *) malloc(sizeof(int));
*gordonStationId = 0;while (fscanf (fp, 
                 fmt, 
                 cruiseData.name, 
                 &cruiseData.cruiseNumber, 
                 &\texttt{cruiseData.dummy},
                 &cruiseData.latitude, 
                 &cruiseData.longitude, 
                 cruiseData.date, 
                 &cruiseData.dayOfYear, 
                 cruiseData.time, 
                 cruiseData.comment != EOF)
{ 
    strcpy(datetime," 19 : AM\0";
    \text{datetimePnt} = \text{datetime} + 9;strncpy(datetimePnt, strtok(cruiseData.date,"/"), 2);
    datetimePnt = datetime;strncpy(datetimePnt, ar[atoi(strtok(NULL, "/") ) - 1], 3);
    \text{datetimePnt} = \text{datetime} + 4;strncpy(datetimePnt, strtok(NULL,"/"), 2);
    datetimePnt = datetime + 12;
    strncpy(datetimePnt, cruiseData.time, 5);
    hour = atoi(strtok(cruiseData.time, "\colon"));
    if ( hour > 12 )
    { 
        hour = hour - 12;datetime [17] = 'P';*depth = 2;*sign = 1;sample [0] = ' \ 0';
        if (hour >= 10)
        { 
             strcat (sample, fcvt((double) hour, 0, depth, sign));
        } 
        else 
        { 
             strcat (strcat(sample, "0"),
                     fcvt((double) hour, 0, depth, sign));
         } 
        strncpy(datetimePnt, sample, 2);
    } 
    if (TODB) 
    { 
        dbcmd (dbproc, " insert into Gordon Station Backfill values (");
        dbfcmd (dbproc, " %d, ", cruiseData.cruiseNumber);
        dbfcmd (dbproc, " '%s',", cruiseData.name);
        dbfcmd (dbproc, " \$f,", cruiseData.longitude);
        dbfcmd (dbproc, " \\times", cruiseData.latitude);
        dbicmd (dbproc, "$1, , cruisebata:iacitude),<br>if (dbconvert(dbproc, SYBCHAR, datetime, strlen(datetime),
                      SYBDATETIME, dummy, strlen (datetime) != -1)
        \{
```

```
dbfcmd (dbproc, " '8s', ", datetime);
         } 
         else 
         { 
             dbfcmd (dbproc, "'%s',", ""); 
             fprintf (fpo, "%d \t%s \t %f \t%f \t%d\n",
                      cruiseData.cruiseNumber, 
                      cruiseData.name,
                      cruiseData.longitude, 
                      cruiseData.latitude, 
                      datetime,
                      cruiseData.dayOfYear); 
             wrefresh (win) ; 
         } 
         dbfcmd (dbproc, "%d)", cruiseData . dayOfYear) ; 
        if (dbsqlexec (dbproc) == FAIL ) 
         { 
             qetch();
             endwin();
             printf("\nsqlexec failed\n");
             exit(2);
         } 
        if ((result = dbresults(dbproc)) == Fall){ 
             getch (); 
             endwin();
             printf("\nresults failed\n");
             exit(2);
        \mathcal{E}} 
    ++stationindex; 
    *sign = 1;
    fcvt ((double) (cruiseData.cruiseNumber), 0, depth, sign);
    mvwaddstr(win, 2, 1, fcvt ((double) (cruiseData.cruiseNumber), 0, depth, sign) ) ;
    if (TEST || (++count > 100)){ 
        mvwaddstr(win, 1, 1, cruiseData.name);
        *sign = cruiseData.dummy >=0 ? 1 : -1;
        mvwaddstr(win,3,1,fcvt((double)cruiseData.dummy, 0,depth,sign));
        *sign = cruiseData.latitude >=0 ? 1 : -1;
        *depth = fabs(cruiseData.latitude) >= 100 ? 3 : 2;
        mvwaddstr(win, 4, 1, fcvt(cruiseData.latitude, 4, depth, sign));
        *sign = cruiseData.longitude >=0 ? 1 : -1;
        *depth = fabs(cruiseData.longitude) >= 100 ? 3 : 2;
        mvwaddstr(win,5,1,fcvt(cruiseData.longitude,4,depth,sign));
        mvwaddstr(win,6,1,cruiseData.date); 
        *sign = 1;mvwaddstr(win,7,1,fcvt((double)cruiseData.dayOfYear, 0,depth,sign));
        mvwaddstr(win, 8, 1, cruiseData.time);
        mvwaddstr(win, 9, 1, cruiseData.comment);
        *sign = 1;mvwaddstr(win,10,1,fcvt((double)stationIndex,0,depth,sign));
        mvwaddstr(win, 11, 1, datetime);
    } 
    wrefresh(win);
fclose (fpo);
fclose (fp);
```
 $\mathcal{E}$ 

 $\mathbf{)}$ 

```
/*
***++\star\starFUNCTIONAL DESCRIPTION:
**\star\starwriteCruiseDataToDB
\star\star**Make a selection on Gordon Station and Gordon Station.
**Than compare the station due to an interval of [-0.05, 0.05] degrees.
\star\starPrint out stations which are not within this intervals.
****FORMAL PARAMETERS:
****
        DBPROCESS * dbproc Datenbankreferenz
**char * filename
                              Eingabefile
\star\starint * id
****IMPLICIT INPUTS:
\star\star**TEST
**TODB
**SHIP
**CRUISE
**BACKFILL
****IMPLICIT OUTPUTS:
**\star\starnone
****COMPLETION CODES:
*****none
****SIDE EFFECTS:
****none
*****--\star/writeCruiseDataToDB (DBPROCESS * dbproc,
                     char * filename,
                     int * shipId)
\{struct cruise data cruiseData;
    char datetime [22],
        sample [3],
        * datetimePnt,
        * datePnt;
    int * gordonCruiseId,
        * gordonStationId,
        month,
        day,
        year,
        hour,
        * depth,
        * sign,
        stationIndex = 0,count = 0;FILE * fp, * fpo;
    WINDOW * win;
    const * fmt = "%5s %i %i %f %f%*c%8s %i%*c%5s%*2c%11s ";
```
 $\sim$ 

 $\sim$ 

 $\bar{x}=-\infty$ 

 $\mathcal{C}^+$ 

```
fp = fopen (filename, "ra");fpo = fopen ("gcheader.log", "w");
win = subwin (stdscr, 13, 40, 5, 2);
box (\text{win}, ' | ', ' - ');
depth = (int * ) malloc(sizeof(int));
*depth = 4;sign = (int * ) malloc(sizeof(int));
*sign = 0;
qordonCruiseId = (int *) malloc(sizeof(int));
*gordonCruiseId = 0;qordonStationId = (int *) malloc(sizeof(int));
*qordonStationId = 0;
while ((fscanf (fp, 
                  fmt, 
                  cruiseData.name, 
                  &cruiseData.cruiseNumber, 
                  &cruiseData.dummy, 
                  &cruiseData.latitude, 
                  &cruiseData.longitude, 
                  cruiseData.date, 
                  &cruiseData.dayOfYear, 
                  cruiseData.time, 
                  cruiseData.comment) != EOF ) 
          && 
           (cruiseData.cruiseNumber < 100)) 
\{\text{strcpy}(\text{datetime}, "19 : AM\0");datetimePnt = datetime + 9;
    strncpy(datetimePnt, strtok(cruiseData.date,"/"), 2);
    datetimePnt = datetime;
    strncpy(datetimePnt, ar[atoi(strtok(NULL,"/")) - 1], 3);
    \text{dattetimePnt} = \text{dattetime} + 4;strncpy(datetimePnt, strtok(NULL, "/"), 2);
    datetimePnt = datetime + 12;
    strncpy(datetimePnt, cruiseData.time, 5);
    hour = atoi(strtok(cruiseData.time, ":"));
    if ( hour > 12 )
    { 
        hour = hour - 12;datetime [17] = 'P';*depth = 2;*sign = 1;sample [0] = ' \ 0';
        if (hour >= 10)
        { 
             strcat (sample, fcvt ((double) hour, 0, depth, sign));
        } 
        else 
        { 
             strcat (strcat (sample, "0"),<br>fcvt((double) hour, 0, depth,sign));
         } 
        strncpy(datetimePnt, sample, 2);
    } 
    if (TODB)
    \mathcal{L}dbcmd (dbproc, "select Gordon_Station_Id# from Gordon_Station ");
        dbcmd (dbproc, "select Gordon Station 1d# from Gordon dbfcmd (dbproc, " where Latitude between %d and %d ",
             cruiseData.latitude - 0.005, cruiseData.latitude + 0.005);
        dbfcmd (dbproc, " and Longitude between %d and %d ",
             cruiseData.longitude - 0.005, cruiseData.longitude + 0.005);
        dbfcmd (dbproc, " and Date Time = 'ss'', strsub (datetime, 0, 10));
```

```
if (dbsqlexec (dbproc) == FAIL)
         { 
             getch () ; 
             endwin () ; 
             printf ("\nvert x \rangle);
             closedb(dbproc); 
             exit(2);} 
         .<br>if ((result = dbresults(dbproc)) == FAIL)
         { 
             getch () ; 
             endwin () ; 
             printf("\nresults failed\n");
             closedb(dbproc); 
             exit(2);} 
         dbbind (dbproc, 1, INTBIND, 0, gordonStationId);
         if (dbnextrow (dbproc) != NO_MORE_ROWS)
             fprintf(fpo, "Nr: %d \t%s \t%d \t%s\n",
                 *gordonStationid, 
                 cruiseData.name, 
                 cruiseData.cruiseNumber,
                 strsub (datetime, 0, 10) ;
         \mathcal{F}} 
    ++stationindex; 
    if (TEST || (++count > 100))
    { 
        mvwaddstr(win,1,1,cruiseData.name); 
         *sign = 1;
         fcvt ( (double) ( cruiseData. cruiseNumber), 0 , depth, sign); 
        mvwaddstr (win, 2, 1, fcvt ( (double) ( cruiseData. cruiseNumber) , 0, depth, sig 
        *sign = cruiseData.dummy >=0 ? 1 : -1;
        mvwaddstr(win,3,1,fcvt((double)cruiseData.dummy,0,depth,sign));
        *sign = cruiseData.latitude >=0 ? 1 : -1;
        *depth = fabs(cruiseData.latitude) >= 100 ? 3 : 2;
        mvwaddstr(win,4,1,fcvt(cruiseData.latitude,4,depth,sign)); 
        *sign = cruiseData.longitude >=0 ? 1 : -1; 
        *depth = fabs(cruiseData.longitude) >= 100 ? 3 : 2;
        mvwaddstr(win,5,1,fcvt(cruiseData.longitude,4,depth,sign) ) ; 
        mvwaddstr(win,6,1,cruiseData.date); 
        *sign = 1;mvwaddstr(win,7,1,fcvt((double)cruiseData.dayOfYear,0,depth,sign));
        mvwaddstr(win,8,1,cruiseData.time); 
        mvwaddstr(win,9,1,cruiseData.comment); 
        *sign = 1;
        mvwaddstr(win,10,1,fcvt((double)stationIndex,0,depth,sign));
        mvwaddstr(win, 11, 1, datetime);
        wrefresh (win) ; 
    } 
    dbcanquery (dbproc); 
} 
fclose(fp);
```
n) ) ;

 $\}$ 

```
/*
***++\star\starFUNCTIONAL DESCRIPTION:
\star\star\star\starwriteShipDataToDB
**FORMAL PARAMETERS:
\star\star\star\starDBPROCESS * dbproc
**char * filename<br>int * id
******\star\starIMPLICIT INPUTS:
\star\,\star\star \starnone
\star \star\star\starIMPLICIT OUTPUTS:
\star\star\star\starnone
\star\star**COMPLETION CODES:
****none
**\star,
     SIDE EFFECTS:
\star\star\star\starnone
\star\,\star***- -\star /
writeShipDataToDB (DBPROCESS * dbproc,
                           char * filename,
                           int * gordonId)
\{struct ship gordonShip;
     FILE * fp;
     WINDOW * win;
     const * fmt = 48d8*2c85s8*2c825c8d8*3c812cint * sign,
          * depth,<br>count = 0;
```
 $\omega$  . <br> <br> . <br> <br> <br> <br> <br> <br> <br> <br><br><br><br>

```
depth = (int * ) malloc(sizeof(int));
   *depth = 4;sign = (int * ) malloc (sizeof (int));
   *sign = 0;
   fp = fopen(filename, "ra");win = subwin(stdscr, 12, 31, 5, 2) ;
   box (\text{win}, ' | ', ' - ');
   while (fscanf (fp, 
                     fmt, 
                     &gordonShip.shipid, 
                     gordonShip.shipcode, 
                     gordonShip.shipName, 
                     &gordonShip.cruiseNumber, 
                     gordonShip.country) != EOF ) 
   \{gordonShip.shipcode[5] = \sqrt{0'};
       gordonShip.shipName[25] = \sqrt{0'};
       gordonShip.country [12] = ' \0';
       if (TODB) 
       { 
            dbcmd (dbproc, " insert into Gordon Ship values (");
            dbfcmd (dbproc, " %d,", gordonShip.shipId);
            dbfcmd (dbproc, "'%s',", gordonShip.shipcode);
            dbfcmd (dbproc, "'%s',", gordonShip.shipName);
            dbfcmd (dbproc, "'%s' ) ", gordonShip.country); 
            dbicmd (dbproc, \frac{1}{2} , gordo)<br>if (dbsqlexec (dbproc) == FAIL)
            { 
                getch();endwin () ; 
                printf("\nsqlexec failed\n");
                exit(2);
            } 
            if ((result = dbresults(dbproc )) 
FAIL) 
            { 
                get ch() ; 
                endwin () ; 
                printf("\nresults failed\n");
                exit (2);
            } 
\cup} 
       if (TEST || (++count > 10))
       { 
            *sign = 1;mvwaddstr(win,1,1,fcvt((double)gordonShip.shipid, O,depth,sign) ) ; 
            mvwaddstr(win, 2, 1, gordonShip.shipcode);
            mvwaddstr(win, 3, 1, gordonShip.shipName) ;
            *sign = 1;mvwaddstr(win,4,1, 
                          fcvt ( (double) gordonShip. cruiseNumber, 0, depth, sign) ) ; 
            mvwaddstr(win,5,1,gordonShip.country); 
            wrefresh(win); 
            count = 0;} 
   \}
```
 $\mu$ 

 $\mathbf{1}$ 

```
/*
***++\star\starFUNCTIONAL DESCRIPTION:
\star\star**writeShipAndCruiseDataToDB
****FORMAL PARAMETERS:
*****DBPROCESS * dbproc Referenz zur Datenbank
**char * filename
        int * id
*******IMPLICIT INPUTS:
****none
\star\star\star\starIMPLICIT OUTPUTS:
\star\star**none
****COMPLETION CODES:
**\star\starnone
****SIDE EFFECTS:
****none
******--\star/writeShipAndCruiseDataToDB (DBPROCESS * dbproc,
                      char * filename,
                      int * gordonId)
\{struct ship gordonShip;
    FILE * fp;
    WINDOW * win;
    const * fmt = 484*2c85s8*2c825c8d8*3c812cint * sign,
        * depth,<br>count = 0;
```

```
depth = (int * ) malloc(sizeof(int));
   *depth = 4;sign = (int * ) malloc(sizeof(int));
   *sign = 0;
   fp = fopen(filename, "ra");win = subwin(stdscr, 12, 31, 5, 2);
  box (\text{win}, ' | ', ' - ') ;while (fscanf (fp, 
                     fmt, 
                     &gordonShip.shipid, 
                     gordonShip.shipcode, 
                     gordonShip . shipName, 
                     &gordonShip . cruiseNumber, 
                     gordonship.country) != EOF)
   { 
       gordonShip.shipcode[5] = \sqrt{0'};
       gordonShip.shipName[25] = '\0';
       gordonShip.country[12] = \prime \sqrt{0'};
       if (TODB) 
       { 
            dbcmd (dbproc, " insert into Gordon Cruise (");
            dbfcmd (dbproc, " Gordon Cruise Id#, Ship Code) ");
            dbf cmd (dbproc, " values (");
            dbfcmd (dbproc, " %d,", gordonShip.cruiseNumber);
            dbfcmd (dbproc, " '%s')", gordonShip.shipcode);
            dbitchd (dbproc, 35), gordo<br>if (dbsqlexec (dbproc) == FAIL)
            { 
                qetch();endwin();
                printf("\nsqlexec failed\n");
                exit(2);
            } 
            if ((result = dbresults (dbproc)) == FAIL)
            { 
                qetch();
                endwin () ; 
                printf ("\nresults failed\n");
                exit(2);
           \mathcal{F}U
       \mathcal{F}if (TEST || (++count > 10))
       { 
            *sign = 1;mvwaddstr(win, 1, 1, fcvt((double) gordonShip.shipId, 0, depth, sign));
           mvwaddstr(win,2,1,gordonShip .shipcode); 
           mvwaddstr(win,3,1,gordonShip.shipName); 
           *sign = 1;mvwaddstr(win,4,1 , 
                         fcvt (( double)gordonShip.cruiseNumber,O,depth,sign) ) ; 
           mvwaddstr(win,5,1,gordonShip.country) ; 
           wrefresh(win);
           count = 0;\}\mathcal{F}
```
 $141 - 30$ 

 $\mathcal{F}$